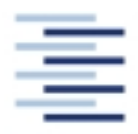

Hochschule für Angewandte Wissenschaften Hamburg Hamburg University of Applied Sciences

**Projekt**

# **Fachbereich Fahrzeugtechnik und Flugzeugbau**

## **Querruderdimensionierung**

Verfasser: Marcus Casper

Prüfer: Prof. Dr.-Ing. Dieter Scholz, MSME

Abgabedatum: 22.11.2004

# **Kurzreferat**

Dieses Projekt versucht eine möglichst konkrete Hilfe im Flugzeugentwurf bei der Auslegung und Dimensionierung von Querrudern und den dazugehörigen Systemen zu geben. Es werden verschiedene Aspekte aufgeführt, die bei einer Auslegung berücksichtigt werden sollten. Eine allgemeine Erklärung dient zur Darstellung der Flugzeugsteuerung und der damit auftretenden Probleme. Grafiken veranschaulichen dies und bieten nebenbei die Möglichkeit die Theorien noch einmal nachzuvollziehen. Der Hauptteil der Arbeit beschäftigt sich mit dem durch E. Torenbeek definierten Querrudervolumenbeiwert, mit dessen Hilfe Querruder ausgelegt werden können. Dazu wird der Querrudervolumenbeiwert für viele existierende Flugzeuge bestimmt, um Erfahrungswerte zu schaffen. Sie werden anwenderfreundlich in Diagrammen und Tabellen dargestellt. Erst diese Erfahrungswerte ermöglichen die Nutzung des Querrudervolumenbeiwertes, welches schließlich am Beispiel einer Querruderauslegung einer Boing B737-300 durchgeführt wird. Das Ergebnis der Untersuchung zeigt einen Zusammenhang zwischen dem Querrudervolumenbeiwert, der als Maß für die Wendigkeit eines Flugzeuges verstanden werden kann, und der maximalen Abflugmasse. Folglich liefert der Querrudervolumenbeiwert eine realistische Möglichkeit, die Querruder in der frühen Phase des Flugzeugentwurfs zu dimensionieren und zu positionieren.

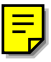

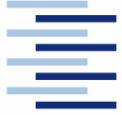

Hochschule für Angewandte Wissenschaften Hamburg **Hamburg University of Applied Sciences** 

### FACHBEREICH FAHRZEUGTECHNIK UND FLUGZEUBAU

# **Querruderdimensionierung**

Aufgabenstellung zum *Projekt 2* gemäß Prüfungsordnung

### **Hintergrund**

Leitwerke werden im frühen Flugzeugentwurf mit Hilfe des Leitwerkvolumens (Produkt aus Leitwerksfläche und Hebelarm) ausgelegt. Das Leitwerkvolumen ist ein Maß für die Wirksamkeit des Leitwerks. Wird das Leitwerkvolumen mit Hilfe der Flügelfläche und einer charakteristischen Länge des Flugzeugs dimensionslos gemacht, so entsteht ein Parameter, der unabhängig von der Flugzeuggröße die (erforderliche) Wirksamkeit des Leitwerks beschreibt und Grundlage der Leitwerkdimensionierung ist.

## **Aufgabe**

In dieser Arbeit soll ein Vorgehen beschrieben werden, mit dem die Querruder ausgelegt werden können, ganz analog zum Leitwerkvolumen. Folgende Schritte sind dabei zu bearbeiten:

- Prinzipien der Flugsteuerung, Rollsteuerung, Querruder; Anforderungen an Querruder.
- Auslegung nach dem Leitwerksvolumen.
- Querruder Auslegung.
- Statistik zur Querruderauslegung.
- Auslegungsbeispiel

Die Ergebnisse sollen in einem Bericht dokumentiert werden. Bei der Erstellung des Berichtes sind die entsprechenden DIN-Normen zu beachten.

# Inhalt

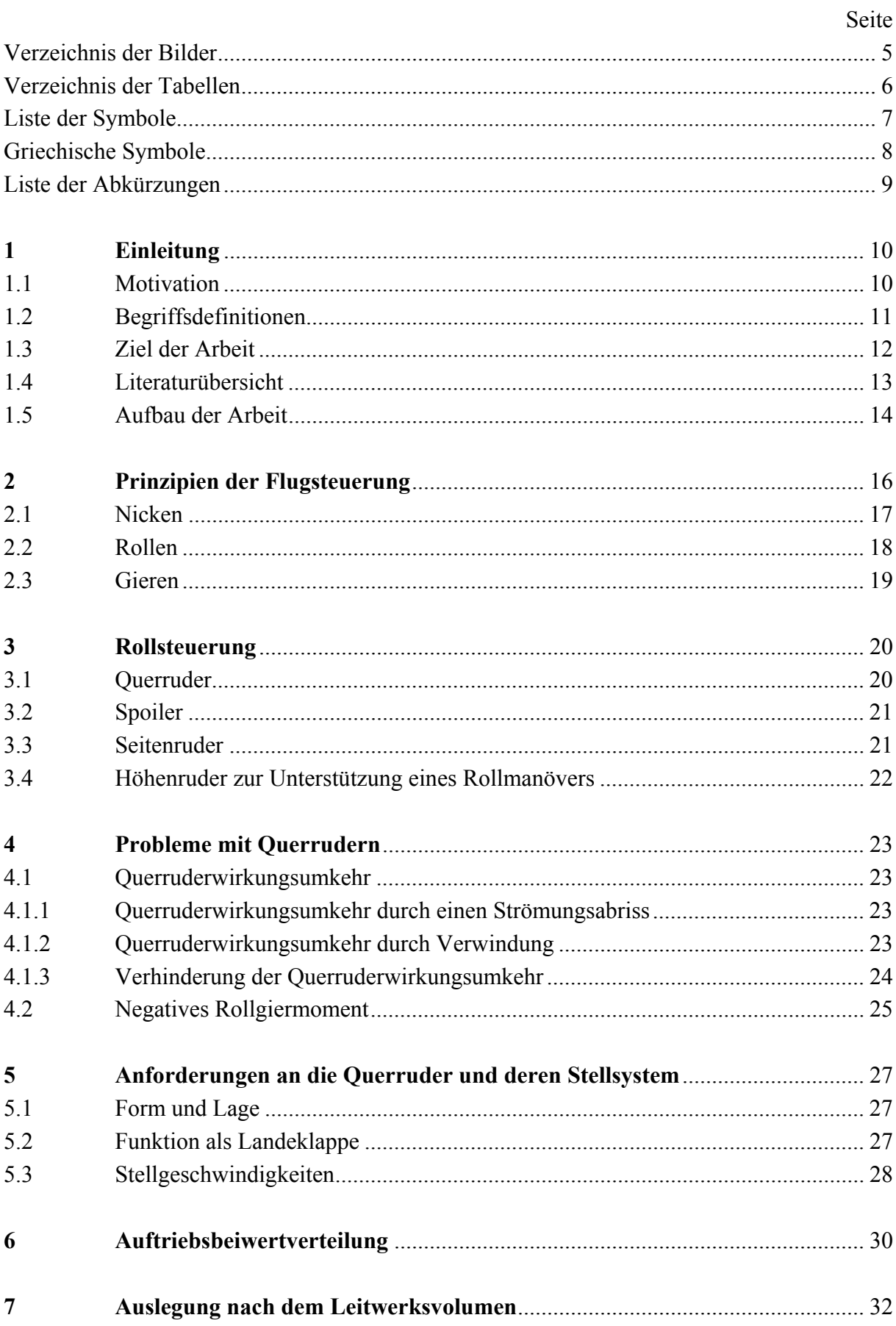

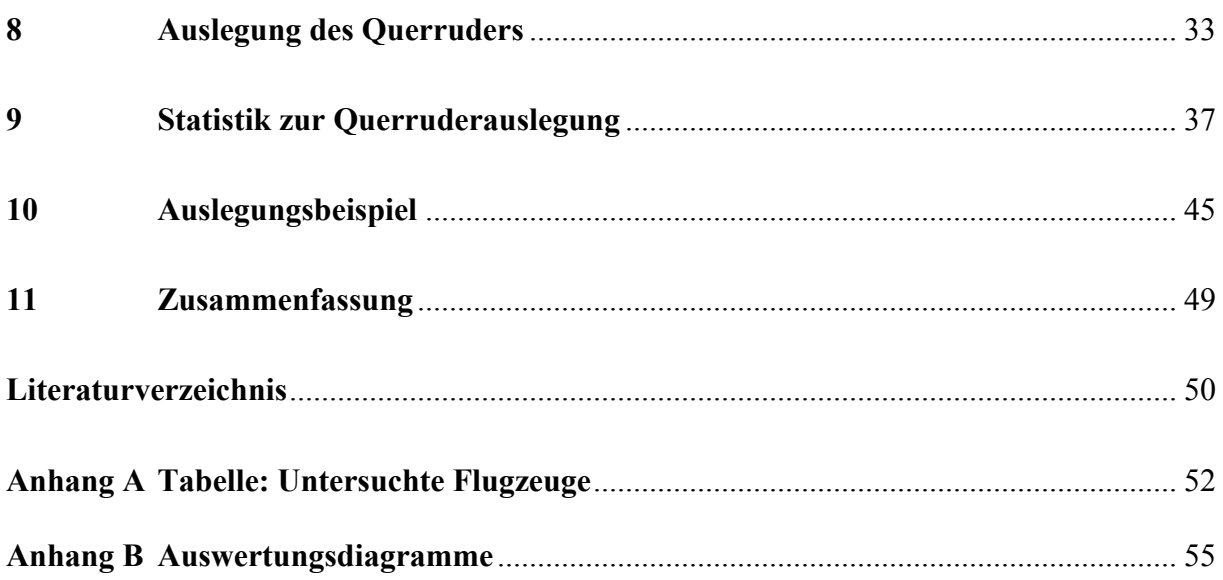

# Verzeichnis der Bilder

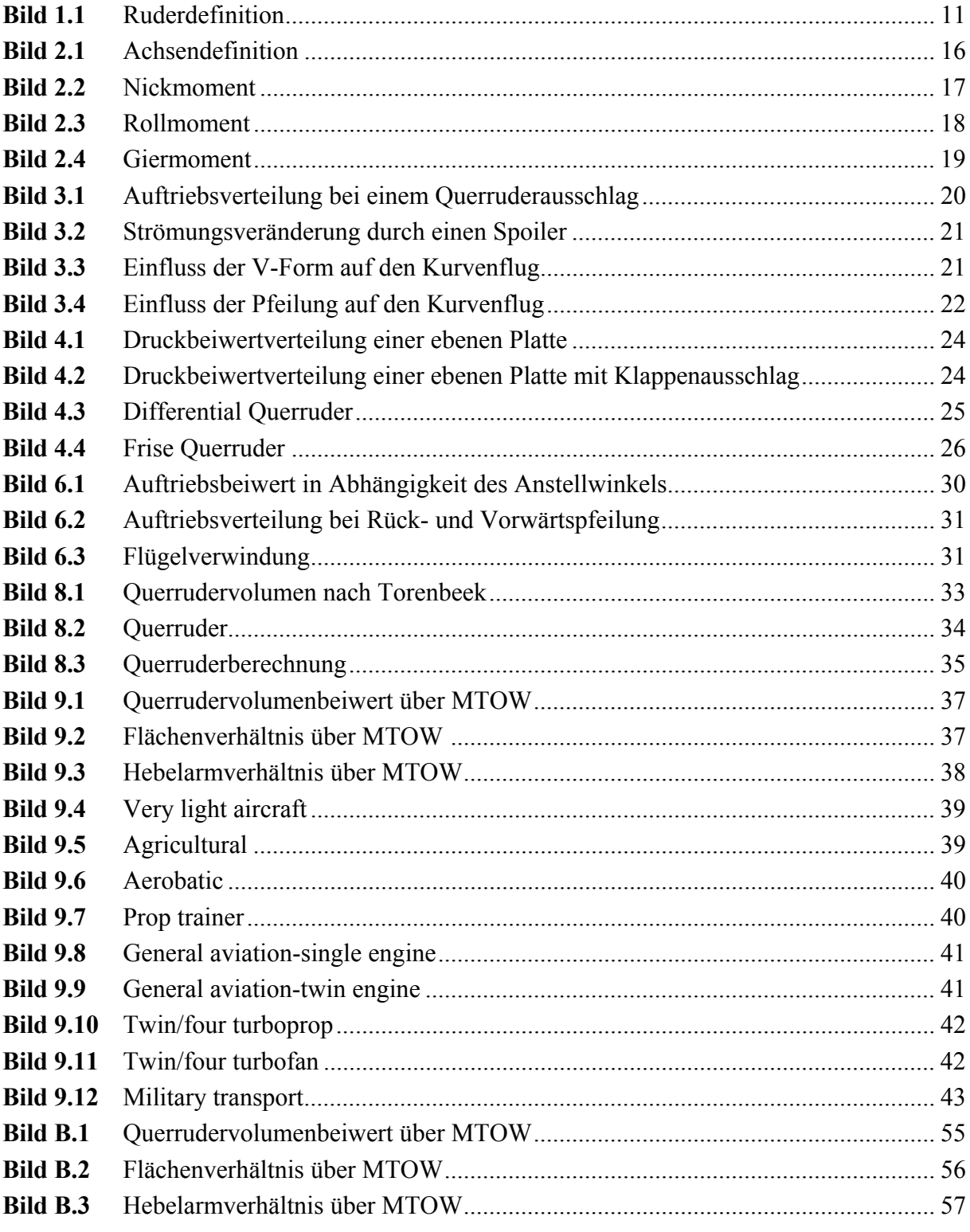

# **Verzeichnis der Tabellen**

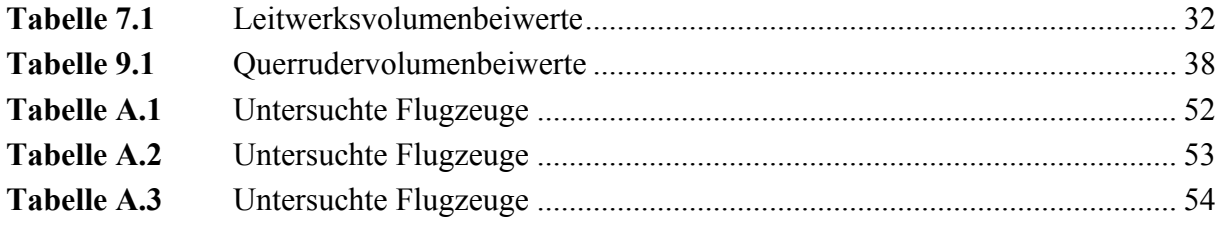

# **Liste der Symbole**

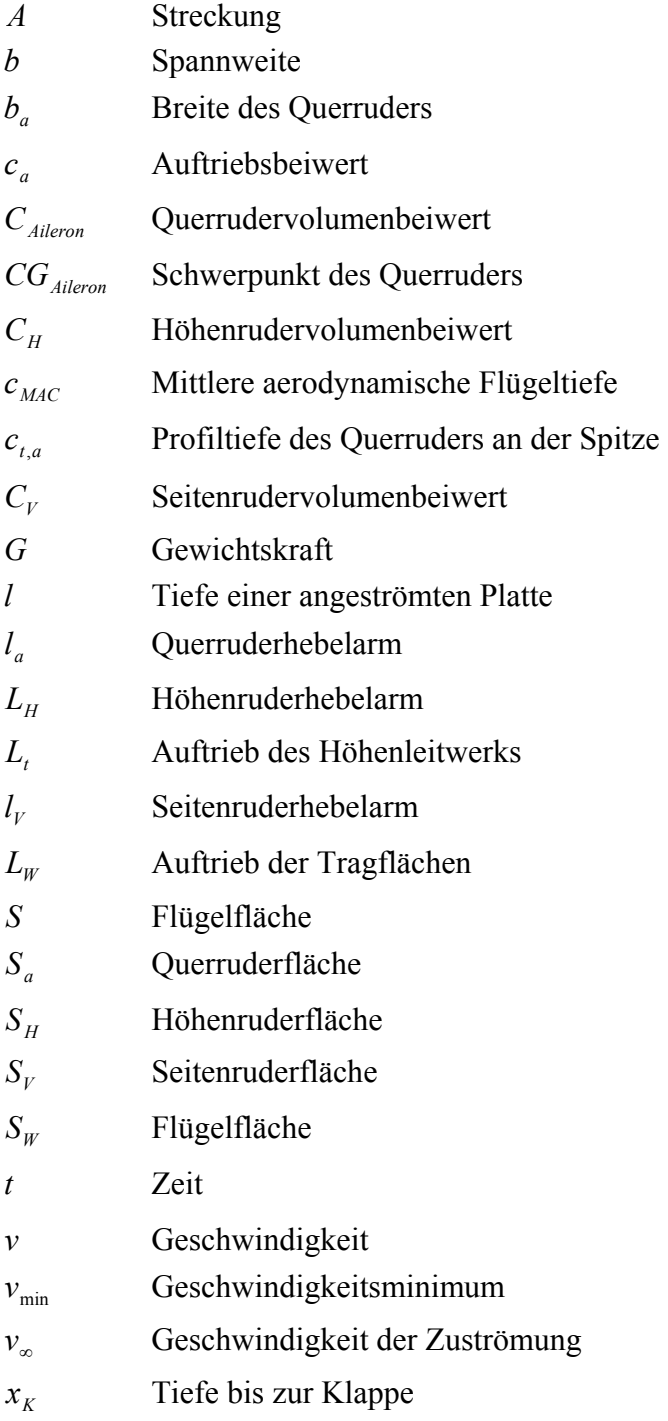

# **Griechische Symbole**

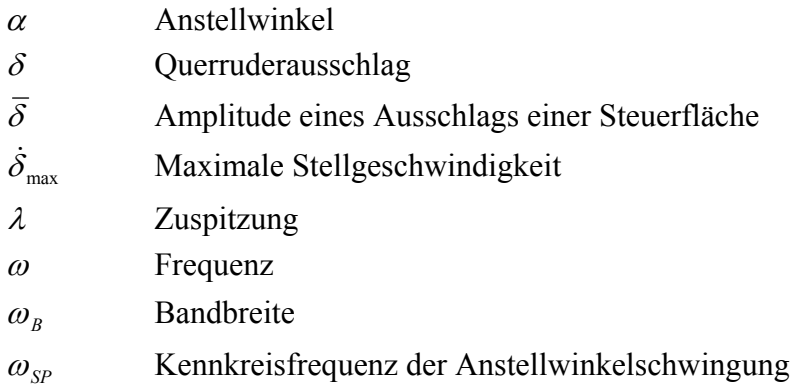

# **Liste der Abkürzungen**

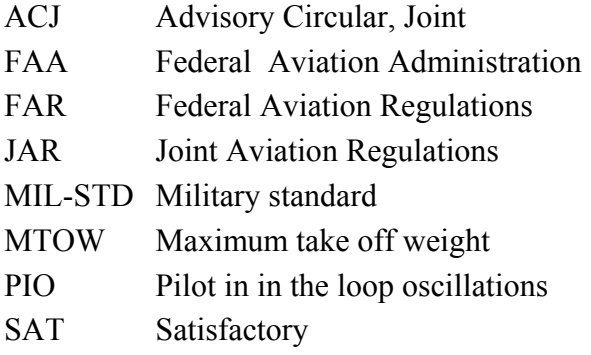

## **1 Einleitung**

### **1.1 Motivation**

Im Flugzeugentwurf ist es üblich mit statistischen Größen zu arbeiten. So werden z.B. Leitwerke mit Hilfe des Volumenbeiwertes berechnet, für den es aus jahrelanger Erfahrung Standartwerte gibt. **Torenbeek 1976** schlägt in seinem Buch "Synthesis of subsonic airplane design" eine ähnliche Methode für Querruder vor. Im Rahmen dieser Arbeit werden wichtige Informationen für den Entwurf der Querruder dargestellt und durch die Berechnung von Querrudervolumenbeiwerten gebauter Flugzeuge können die Ergebnisse sinnvoll in Statistiken und Diagrammen zusammengefasst werden. Mit Hilfe dieser statistischen Größen wird ein erster Anhaltspunkt bei der Auslegung der Querruder gegeben und die Arbeit ermöglicht so, die wichtigsten Parameter der Querruder schnell zu bestimmen. Das Ergebnis ist ein Vorschlag zur optimalen Vorgehensweise bei Querruderauslegungen und stellt dazu alle wichtigen Zusammenhänge übersichtlich in einer Arbeit dar.

### **1.2 Begriffsdefinitionen**

#### **Querruder**

Querruder sind Flächen, die zur Steuerung des Flugzeuges dienen. Mit Hilfe dieser Steuerflächen kann das Flugzeug rollen. Es gibt zwei Arten von Querrudern. Es gibt die "normalen" Querruder an den äußeren Bereichen der Tragflächen und die so genannten Hochgeschwindigkeits-Querruder. Diese werden bei höheren Geschwindigkeiten eingesetzt und befinden sich weiter innen an den Tragflächen. Dadurch verringert sich der Hebelarm, wodurch die Reaktion des Flugzeuges auf das Steuermanöver auf die hohe Geschwindigkeit angepasst wird.

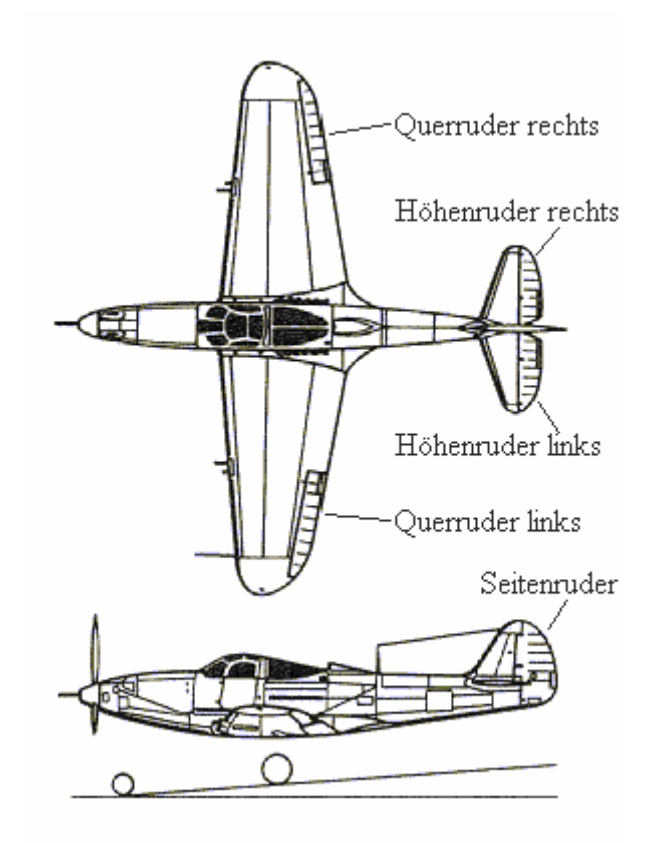

**Bild 1.1** Ruderdefinition, Basis **(Escalona 2004)**

### **1.3 Ziel der Arbeit**

Bei der Auslegung von Querrudern und deren Stellsystemen gibt es folgendes Problem. Die Zulassungsvorschriften treffen keine direkte Aussage darüber, wie ein Querruder auszusehen hat, sondern lediglich was es können muss. Dies kann jedoch erst in der Flugerprobung bewiesen werden oder es wären dafür teure und aufwendige Rechenverfahren notwendig. Da es genug zugelassene Flugzeuge gibt, gibt es somit auch genug Erfahrungswerte, um die Querruder zu dimensionieren. Für die Querruder bietet sich dafür der Querrudervolumenbeiwert an. Ziel dieser Arbeitet ist es für den Querrudervolumenbeiwert Erfahrungswerte in brauchbarer Form darzustellen, wodurch mit den in dieser Arbeit dargestellten einfachen und vor allem schnellen Rechenverfahren ein erster Entwurf der Querruder ermöglicht wird. Darüber hinaus sollen die aufgeführten Eigenschaften der Querruder und der Rollsteuerung auf die im Flugzeugentwurf zu berücksichtigen Punkte hinweisen.

### **1.4 Literaturübersicht**

Die im folgenden Abschnitt erwähnte Literatur wurde zur Erstellung der Arbeit verwendet:

Das Buch "Synthesis of subsonic airplane design" (**Torenbeek 1976**) dient als Grundlage für dieses Projekt, denn dort ist der Querrudervolumenbeiwert beschrieben. Mit dem darin dargestellten Bild lässt sich ein erster Wert für die Positionierung der Querruder errechnen. Es fehlen jedoch Zusammenhänge für unterschiedliche Flugzeugtypen und Erfahrungswerte, die es zu finden gilt.

Um eine Übersicht zu bekommen, welche Werte sich für den Querrudervolumenbeiwert und den Größen in der Formel bei verschiedenen Flugzeugen ergeben, war das Buch "Jane's – ALL THE WORLD´S AIRCRAFT" von Paul Jackson 1996-97 **(Jane´s 1996)** ausschlaggebend. Die darin aufgeführten Flugzeuge hatten detaillierte Angaben zu ihren Abmaßen und darüber hinaus halfen die maßstabsgetreuen Zeichnungen bei der Ermittlung der benötigten Größen. So ließen sich statistische Größen für den Querrudervolumenbeiwert ermitteln, die die Basis für den Entwurf der Querruder bilden.

Als Grundlage für die Flugsteuerung und deren Zusammenhänge mit verschiedenen Flugeigenschaften eignete sich das Skript zur Vorlesung "Flugzeugentwurf" **(Scholz 1999)** sehr gut. Es beschreibt die Vor- und Nachteile verschiedener Flugzeugkonfigurationen und verdeutlicht somit viele Zusammenhänge. Darüber hinaus wird auch das Auslegen der Leitwerke mit Hilfe der Leitwerksvolumenbeiwerte dargestellt, jedoch gibt es keine Aussagen über den Querrudervolumenbeiwert.

## **1.5 Aufbau der Arbeit**

Der Hauptteil dieser Schrift enthält folgende Abschnitte:

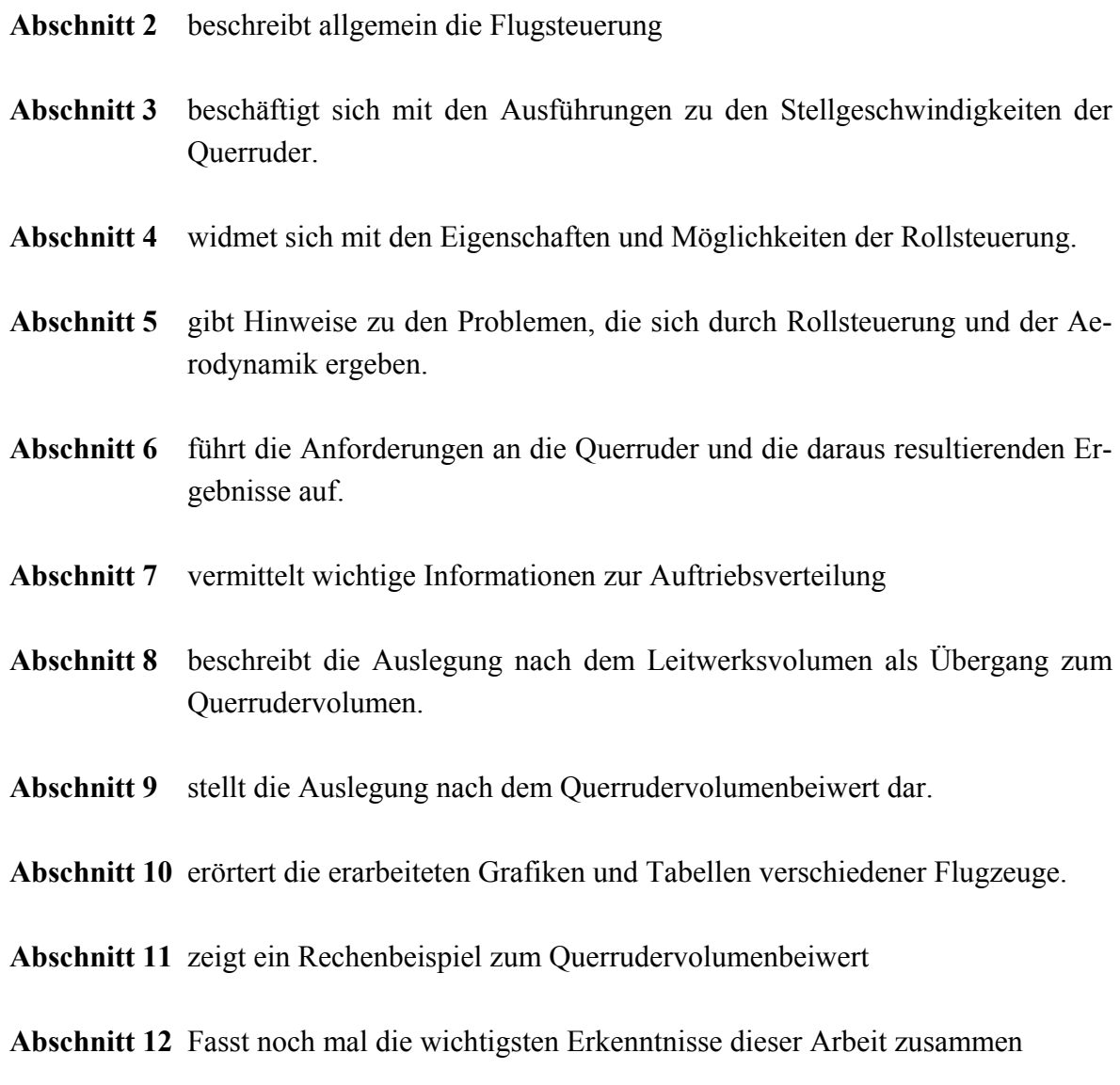

- **Anhang A** enthält eine Liste mit den benötigten Daten für die Berechnung der Querrudervolumenbeiwerte
- **Anhang B** enthält noch mal alle für die Berechnung benötigten Diagramme in DIN A4

# **2 Prinzipien der Flugsteuerung**

Hier soll auf die Prinzipien der Flugzeugsteuerung eingegangen werden, wobei die Manöver Nicken, Rollen und Gieren betrachtet werden. Dieses stelle ich zum besseren Verständnis Anhand einer Standard Flugzeugkonfiguration dar (siehe **Bild 2.1**).

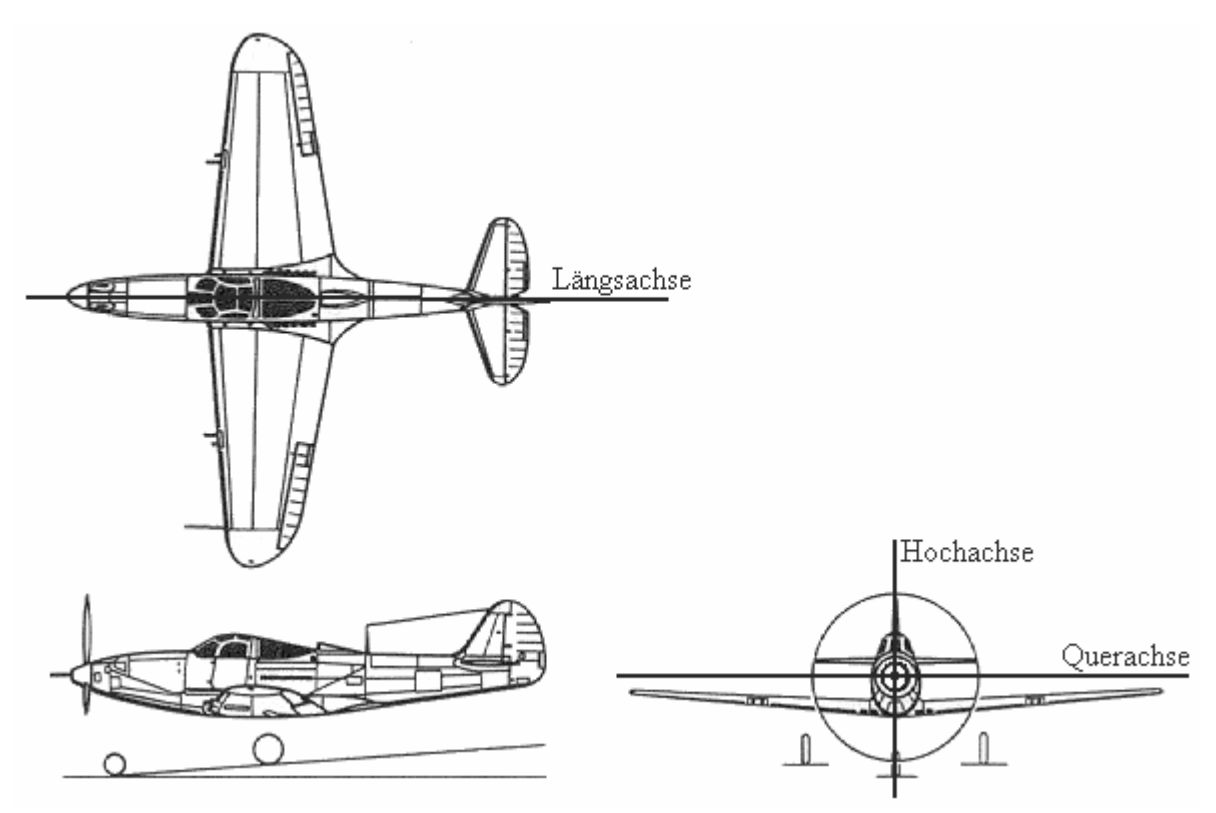

**Bild 2.1** Achsendefinition, Basis **(Escalona 2004)**

### **2.1 Nicken**

Ist eine *Bewegung um die Querachse*. Sie wird mit dem Höhenleitwerk beeinflusst.

#### **Momentengleichgewicht:**

Das Nicken bedeutet die Änderung des stationären Flugzustandes um die Querachse, d.h. es werden der Moment um den Schwerpunkt aus dem Gleichgewicht gebracht. Um dieses zu erreichen, ändert der Pilot das Gleichgewicht der Kraft *L<sub>t</sub>* (siehe Bild 2.2) mit der Veränderung des am Höhenleitwerk erzeugtem Abtrieb. Mehr Abtrieb am Höhenleitwerk bedeutet ein Aufnicken des Flugzeugs und einen größeren Anstellwinkel an den Tragflächen. Das Flugzeug beginnt zu steigen. Eine Verringerung des Abtriebs am Höhenleitwerk erzeugt genau das Gegenteil.

#### **Steuerung:**

Die Änderung des Abtriebs am Höhenleitwerk entsteht mit dem Ausschlag der Höhenruder. Drückt der Pilot das Steuerhorn nach vorne, wird das Höhenruder nach unten Ausgeschlagen. Dadurch wird die Wölbung des Profils erhöht und mehr Auftrieb bzw. weniger Abtrieb erzeugt. Das Flugzeug senkt die Nase.

Beim Anziehen des Steuerhorns wird wiederum die Profilwölbung verringert und dadurch mehr Abtrieb erzeugt. Das Flugzeug hebt die Nase.

Schwerpunkt o

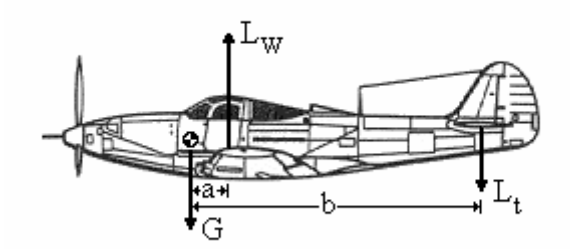

**Bild 2.2** Nickmoment, Basis **(Escalona 2004)** 

#### **Anwendung:**

Anwendung findet das Nicken für den Steig- und Sinkflug. Im Kurvenflug hilft das Höhenruder beim Halten der Höhe. Indem das Höhenleitwerk mehr Abtrieb erzeugt, wird die Flugzeugnase angehoben. Dies ist Notwendig, da in der Kurve sich das Flugzeug zur Seite neigt, wodurch sich die Kraft *L<sub>W</sub>* in zwei Komponenten aufteilt (eine Kraft nach oben und eine Kraft zur Seite). Der Kraftanteil zur Seite fehlt nun um die Höhe zu halten.

### **2.2 Rollen**

Ist eine *Bewegung um die Längsachse*. Sie wird überwiegend mit den Querrudern beeinflusst.

### **Momentengleichgewicht:**

Beim Rollen wird das Momentengleichgewicht um die Längsachse des Flugzeugs geändert. Dieses erreicht der Pilot durch Veränderung des Auftriebs an den Tragflächen (siehe **Bild 2.3**). Erzeugt der Pilot auf der einen Tragfläche mehr Auftrieb, so drückt diese Tragfläche nach oben und das Flugzeug beginnt zu rollen. Da der Auftrieb senkrecht auf der Tragfläche wirkt, besitzt er nun eine Kraftkomponente zur Seite, wodurch das Flugzeug eine Kurve fliegt.

#### **Steuerung:**

Bewegt der Pilot das Steuerhorn nach rechts, so schlägt das linke Querruder nach unten aus. Auf dieser Tragfläche verstärkt sich nun die Profilwölbung und somit auch der erzeugte Auftrieb. Die Tragfläche hebt sich. Um diesen Effekt zu verstärken, schlägt das Querruder der anderen Tragfläche nach oben aus, wodurch sich die Profilwölbung verringert. Es wird nun weniger Auftrieb auf dieser Seite erzeugt.

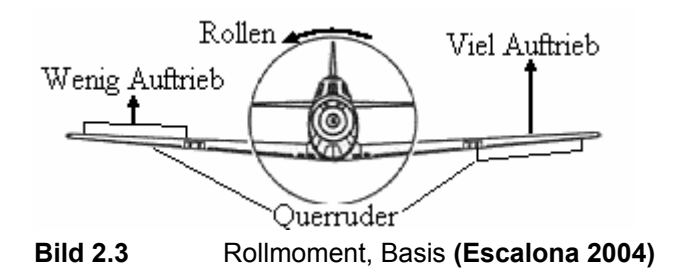

### **Anwendung:**

Dies findet Anwendung im Kurvenflug.

### **2.3 Gieren**

Ist eine Bewegung *um die Hochachse*. Sie wird überwiegend mit dem Seitenleitwerk beeinflusst.

### **Momentengleichgewicht:**

Für das Seitenleitwerk verwendet man ein symmetrisches Profil, welches allein keinen Auftrieb erzeugt. Um mit einem symmetrischen Profil Auftrieb bzw. Abtrieb zu erzeugen, muss entweder ein Anstellwinkel eingestellt werden oder die Profilwölbung verändert werden. Diesen Effekt nutzt man nun beim Seitenleitwerk, nur das eigentlich kein Auftrieb erzeugt wird, sonder viel mehr eine Kraft zu Seite. Beim Gieren wird eine Kraft hinten am Seitenleitwerk erzeugt (siehe **Bild 2.4**), welche einen Moment um die Hochachse im Schwerpunkt des Flugzeuges erzeugt. Je nach Wirkungsrichtung der Kraft ändert sich die Drehrichtung.

#### **Steuerung:**

Das Gieren wird über die Seitenruderpedale eingeleitet. Tritt der Pilot das linke Pedal, schlägt das Seitenruder nach links aus und die Luftkräfte drücken auf diese Ruderfläche. Das Heck des Flugzeuges dreht sich nach rechts bis ein Gleichgewicht der Kräfte wieder hergestellt ist.

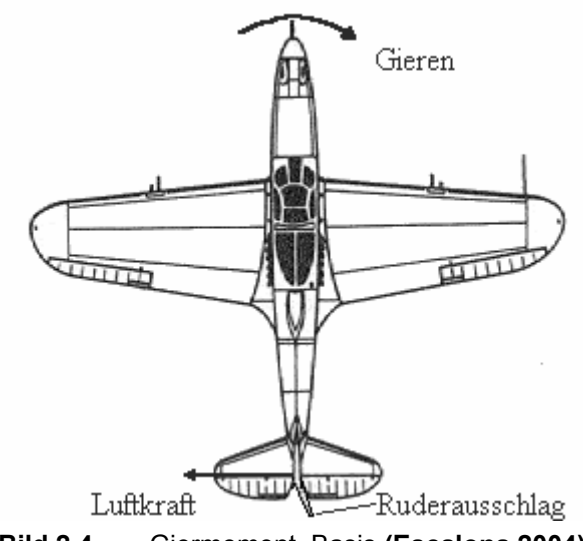

**Bild 2.4** Giermoment, Basis **(Escalona 2004)** 

### **Anwendung:**

Im Schiebeflug findet das Gieren Anwendung. Darüber hinaus dient das Seitenruder im Kurvenflug dazu, die Flugzeugnase in die Kurve hineinzudrücken. Ansonsten neigt das Flugzeug dazu aus der Kurve hinausgetragen zu werden.

## **3 Rollsteuerung**

Da diese Arbeit die auf Querruderdimensionierung eingeht, sollte man die Rollsteuerung genauer betrachten. Im **Abschnitt 2.2** bin ich zwar schon auf die theoretische Steuerung eingegangen, aber für die Praxis ergeben sich weitere Punkte, die beachtet werden müssen. So kann ein Rollen auch anders eingeleitet werden und es ergeben sich durch z.B. Grenzen der Technik weitere Probleme.

### **3.1 Querruder**

Auf diese Methode der Steuerung mit Querrudern bin ich schon kurz im **Abschnitt 2.2** eingegangen. Nun möchte ich allerdings dieses Thema genauer darstellen. Betrachtet man eine elliptische Auftriebsverteilung ohne Querruderausschlag über die Spannweite (gestrichelte Linie) im Vergleich zu einer mit Querruderausschlag, so ergibt sich folgendes Bild.

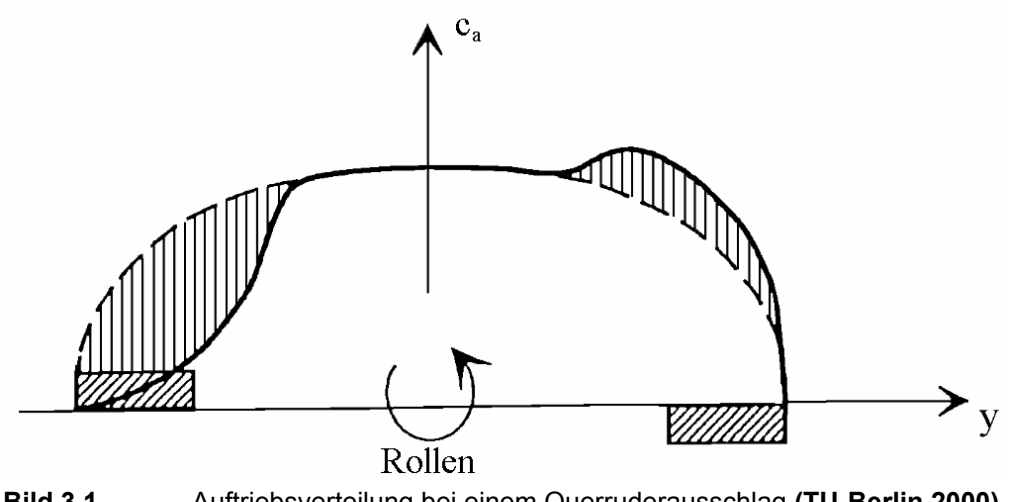

**Bild 3.1** Auftriebsverteilung bei einem Querruderausschlag **(TU-Berlin 2000)**

Da auf der rechten Seite das Querruder nach unten ausschlägt, wird auf dieser Seite mehr Auftrieb erzeugt. Auf der linken Seite schlägt das Querruder nach oben aus und verringert somit die Auftriebserzeugung. Das Flugzeug rollt nach links.

### **3.2 Spoiler**

Eine weitere Methode ein rollen des Flugzeuges einzuleiten, ist die Nutzung von Rollspoilern (Spoil = zerstören). Die Spoiler befinden sich auf den Tragflächen meist am Hinterholm und sind normaler Weise eingefahren. Werden nun die Spoiler ausgefahren zerstören sie den Auftrieb am Flügel durch Ablenken der Grenzschicht. Nun senkt sich die Tragfläche mit den ausgefahrenen Spoilern und das Rollen ist eingeleitet.

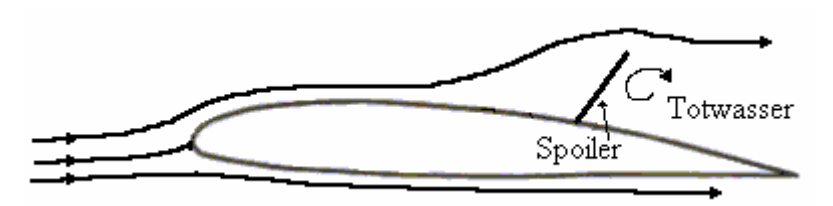

**Bild 3.2** Strömungsveränderung durch einen Spoiler

### **3.3 Seitenruder**

Auch das Seitenleitwerk ist in der Lage ein Rollen einzuleiten. Schlägt das Seitenruder nach links aus, dreht sich das Flugzeugheck nach rechts und der rechte Flügel wird durch die Bewegung nach Vorne schneller angeströmt. Dabei erzeugt er mehr Auftrieb und der recht Tragflügel hebt sich. Diese Art der Rollsteuerung kann zusätzlich noch durch eine Positive V-Form und einer Pfeilung der Tragflächen verstärkt werden:

### **V-Form**

Durch die V-Form hat der nach vorne zeigende Flügel einen höheren Anstellwinkel (siehe **Bild 3.3**) und erzeugt so mehr Auftrieb als der nach hinten zeigende Flügel.

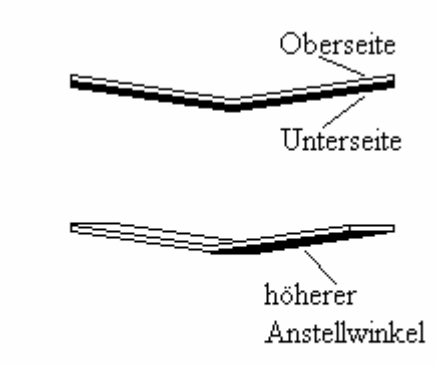

**X** Strömungsrichtung **Bild 3.3** Einfluss der V-Form auf den Kurvenflug

#### **Pfeilung**

Durch die Pfeilung der Tragflächen verringert sich "der Pfeilwinkel" des nach vorne geschobenen Flügels. Er erzeugt dadurch mehr Auftrieb als die andere Tragfläche (Siehe **Bild 3.4**).

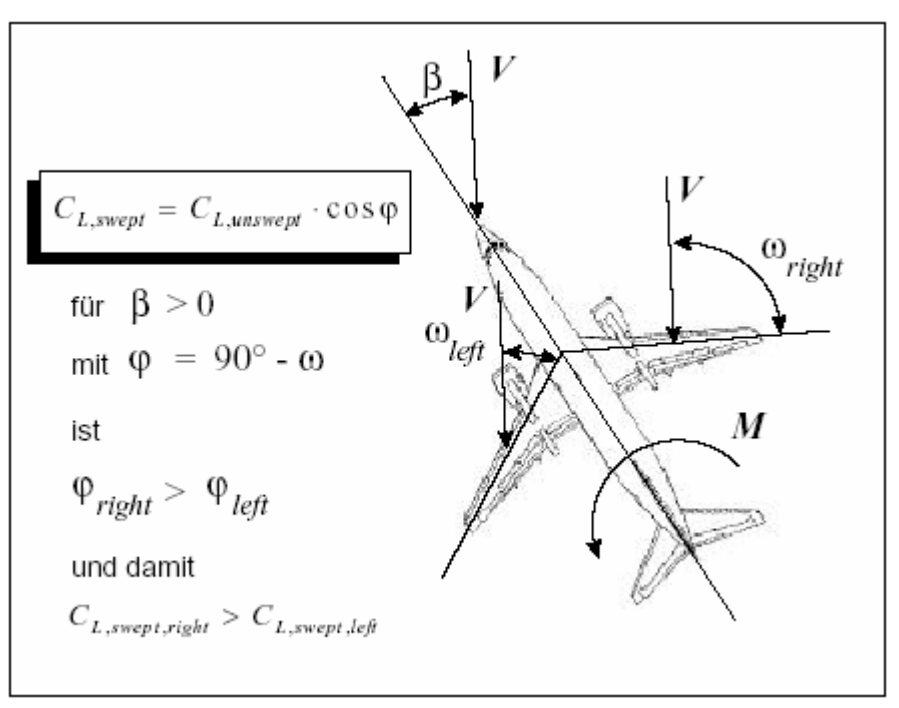

**Bild 3.4** Einfluss der Pfeilung auf den Kurvenflug **(Scholz 1999)**

### **3.4 Höhenruder zur Unterstützung eines Rollmanövers**

Das Höhenruder kann ebenfalls zur Unterstützung einer Rollbewegung genutzt werden. Dazu schlagen die Ruder des Höhenleitwerks wie die Querruder aus. Dieses steigert die Manövrierbarkeit und wird hauptsächlich für Kampfflugzeuge verwendet.

## **4 Probleme mit Querrudern**

### **4.1 Querruderwirkungsumkehr**

Durch verschiedene Problematiken kann es während des Fluges dazu kommen, dass die Wirkung der Querruder genau entgegengesetzt ist. Dieses kann passieren durch Strömungsabriss und/oder durch Verwindung des Flügels.

### **4.1.1 Querruderwirkungsumkehr durch einen Strömungsabriss**

Da durch einen Klappenausschlag nach unten die Wölbung erhöht wird, kann es bei hohen Anstellwinkeln dazu kommen, dass die Grenzschicht der Profilwölbung nicht mehr folgen kann und sich vom Profil ablöst. Es wird weniger Auftrieb erzeugt und die Tragfläche senkt sich anstatt sich zu heben.

### **4.1.2 Querruderwirkungsumkehr durch Verwindung**

Schlägt das Querruder aus, wirken auf den Flügel Torsionskräfte. Bei einem Ausschlag nach unten stellt sich die Querruderklappe in den Wind, welcher auf die Klappe drückt bzw. der Angriffspunkt des Auftriebs verschiebt sich nach hinten (siehe **Bild 4.2**). Dadurch leitet diese einen Moment in den Tragflügel ein. Das Moment verwindet bei zu geringer Steifigkeit des Flügels die Tragfläche und verringert somit den Anstellwinkel. Es wird weniger Auftrieb erzeugt und ein Entgegengesetztes Rollen wird eingeleitet.

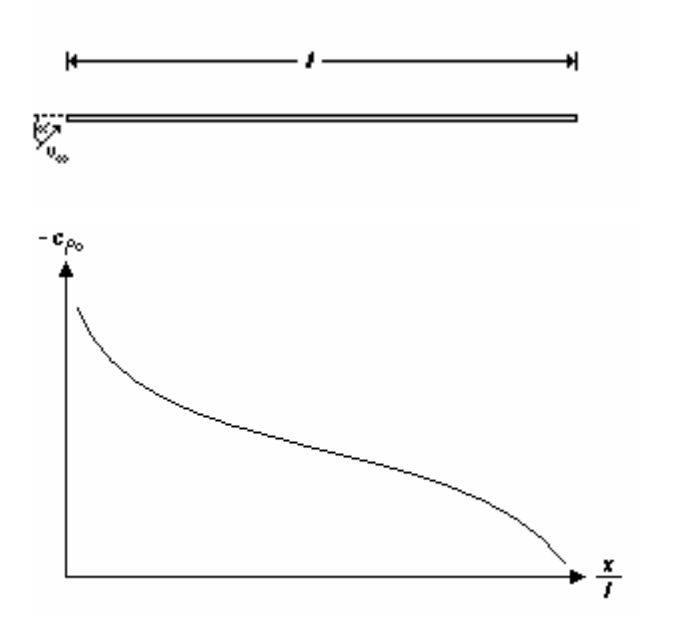

**Bild 4.1** Druckbeiwertverteilung einer ebenen Platte **(Zingel 2002)**

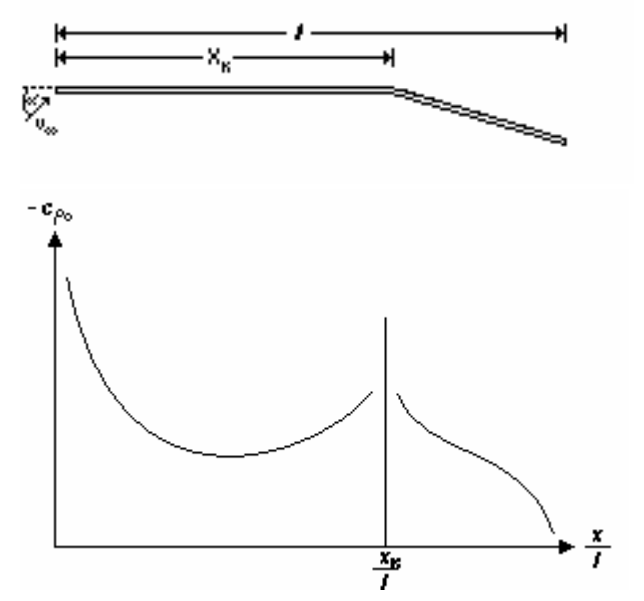

**Bild 4.2** Druckbeiwertverteilung einer ebenen Platte mit Klappenausschlag **(Zingel 2002)**

### **4.1.3 Verhinderung der Querruderwirkungsumkehr**

Es gibt mehrere Möglichkeiten die Verwindung der Tragfläche zu verhindern. Entweder einen sehr steifen und schweren Flügel verwenden oder die Querruder weiter an die Flügelwurzel verlegen. Da diese Problematik eher bei hohen Geschwindigkeiten Auftritt, besteht die Möglichkeit bei hohen Geschwindigkeiten innere Querruder zu benutzen und bei langsameren Geschwindigkeiten die Äußeren und evtl. dazu auch die Inneren. Als letzte Möglichkeit bietet sich auch eine Begrenzung des Ausschlagwinkels in Abhängigkeit der Geschwindigkeit.

### **4.2 Negatives Rollgiermoment**

Negatives Rollgiermoment ist ein Effekt, bei dem die Querruder durch einen hohen Profilwiderstand ein der Bewegung Entgegengesetztes Giermoment erzeugen, d.h. wenn das Flugzeug nach links fliegen soll, giert es zunächst nach rechts. Ursache dafür ist, dass das nach unten ausgeschlagene Ruder mehr Widerstand erzeugt. Zur Behebung dieses Problems werden folgende Techniken angewendet.

### **Differential Querruder**

Bei dieser Lösung schlagen die Querruder nach unten weniger aus als nach oben (siehe **Bild 4.3**), wodurch durch das Flugzeug in die richtige Richtung giert. Für eine Linkskurve schlägt das linke Querruder nach oben aus und erzeugt somit mehr Widerstand als das rechte Querruder mit dem Effekt, dass das Flugzeug in Richtung der Kurve giert.

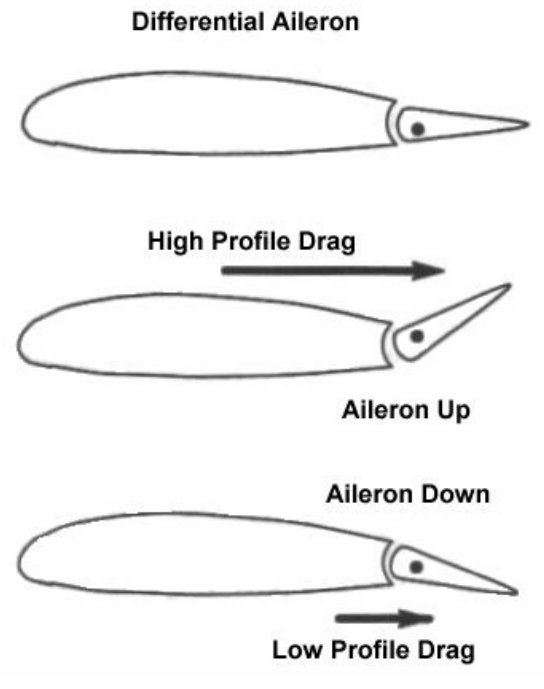

**Bild 4.3** Differential Querruder **(Yoon 2001)**

### **Frise Querruder**

Bei der zweiten Lösung wird dem Problem so entgegen gewirkt indem der Drehpunkt des Querruders so modifiziert (siehe **Bild 4.4**), dass es bei einem Ausschlag nach oben genügend Widerstand erzeugt und somit ein negatives Rollgiermoment vermeidet.

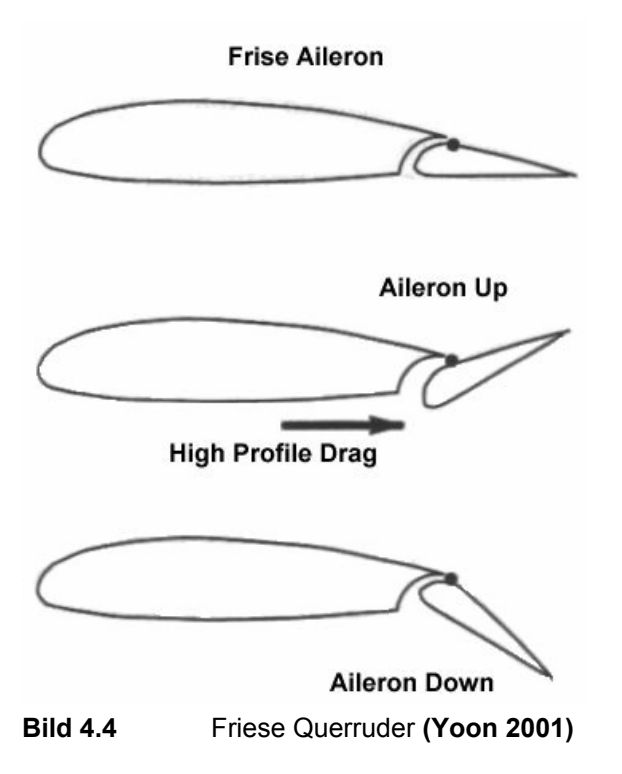

# **5 Anforderungen an die Querruder und deren Stellsystem**

Dieses Kapitel beschäftigt sich genauer mit den Anforderungen an die Querruder, denn neben den Zulassungsvorschriften gibt es praktische Erfahrungen, die in einer Auslegung berücksichtigt werden sollten. Die Querruder müssen so dimensioniert werden, dass die Anforderungen an die Steuerbarkeit und Stabilität erfüllt werden. Dabei müssen verschiedene Flugzustände wie Start, Reiseflug und Landeanflug berücksichtigt werden.

### **5.1 Form und Lage**

Die Querruder konkurrieren mit den Landeklappen um die Position an der Hinterkante des Flügels. Die Landeklappen sollen über möglichst viel Flügelbreite die Wölbung erhöhen, um so viel Auftrieb wie möglich zu erzeugen. Die Querruder dagegen, sollen eine möglichst hohe Rollrate erzeugen. Da sich beide Klappensysteme voneinander unterscheiden, muss eine möglichst optimale Kombination gefunden werden. Aus diesem Grund sollte man sich folgendes überlegen.

Da die Landestrecke des Flugzeugs nicht zu lang werden darf, muss das Flugzeug bei langsamen Geschwindigkeiten möglichst viel Auftrieb erzeugen. Deswegen sollten sich die Landeklappen über eine große Spannweite erstrecken. Die Querruder müssen dagegen ein großes Moment um die Längsachse des Flugzeugs erzeugen und das geht entweder über eine große Fläche (= viel Auftriebskraft) oder über einen langen Hebelarm. Deswegen bekommen Querruder eine Position außen am Flügel. Die Spannweite der Querruder kann nun möglichst klein gewählt werden, so lange es den Anforderungen genügt.

### **5.2 Funktion als Landeklappe**

Querruder können zusätzlich die Landeklappen als Wölbklappe (plain flap) unterstützen, indem sie zum Teil ausschlagen und somit mehr Auftrieb erzeugen. Sie können dabei natürlich nicht bis zum Maximum ausgefahren werden, da sie noch die Funktion als Querruder übernehmen müssen.

### **5.3 Stellgeschwindigkeit**

Bei der Auslegung von Querrudern ist die Stellrate des Stellsystems von entscheidender Bedeutung, sobald kein reines reversibles Steuerungssystem verwendet wird. Die Bedeutung der Stellgeschwindigkeit sollte nachfolgender Auszug aus **Scholz 1997** der Zulassungsvorschriften verdeutlichen. JAR 25/ FAR 25 fordern mit §25.147(c) "*Lateral control: one engine inoperative* " und (e) "*Lateral control: all engines operating*" quantifiziert durch ACJ 25.147(e):

*"An acceptable method of demonstrating that...roll rates are adequate for compliance with JAR 25.147(e) is as follows. It should be possible in the conditions specified... to roll the aeroplane from steady 30° banked turn through an angle of 60° so as to reverse the direction of the turn in not more 7 seconds..." Die Aktuatoren müssen, den Anforderungen entsprechend, die Querruder schnell genug verstellen können.* 

Dieses Manöver soll in maximal 7 Sekunden geflogen werde. Daher müssen die Aktuatoren und deren Energiesysteme die Querruder möglichst schnell zum maximalen Ausschlag bringen. Darüber hinaus ist natürlich die Stellgeschwindigkeit im Landeanflug bis zum Aufsetzen des Flugzeuges besonders wichtig, da hier schnell Richtungskorrekturen durchgeführt werden müssen. Als Faustformel (siehe **Gleichung (5.1)**) für die Stellgeschwindigkeit kann ca. 1 Sekunde von der Neutralstellung zum Vollausschlag angenommen werden.

$$
\dot{\delta}_{\text{max}} = \frac{|\delta_{\text{max}}|}{\Delta t} \tag{5.1}
$$

mit  $\Delta t = 1s$ 

Zur Auslegung des Stellsystems müssen dazu folgende Anforderungen berücksichtigt werden

### 1.) **Manövrierfähigkeit**

Die Manövrierfähigkeit ist abhängig von der Wirksamkeit der Steuerflächen um die Rollachse und von der Stellgeschwindigkeit der Querruder. Die Wirksamkeit der Steuerflächen lässt sich nach **Hoack 1978** mit den Daten des Flugzeugentwurfs berechnen.

#### 2.) **PIO**

Praktische Erfahrungen mit Steuerungssystemen zeigten, dass schwere PIO-Vorfälle häufig durch Begrenzung der Stellrate begleitet wurden. Ist bei einem Flugzeug die Stellrate zu gering bzw. ungenügend schnell, vergeht von der Eingabe des Steuerbefehls bis zur Reaktion des Flugzeugs zu viel Zeit. In diesem Fall kann es zu einer Verstärkung der Schwingung kommen.

#### 3.) **Dynamisch Anforderungen**

Dynamisch Anforderungen (siehe **Gleichung (5.2)**), z.B. mehrfaches Ausschlagen der Querruder hintereinander, haben nur bei größeren Amplituden  $\bar{\delta}$  (Ausschlag der Klappe) eine Auswirkung auf die Aktuatoren der Querruder. In diesem Fall müssen die Flugsteuerungsaktuatoren ihren maximalen Ausschlag innerhalb kürzester Zeit erreichen. Die Bandbreite  $\omega_{\nu}$ kann unter Beachtung der geforderten Stabilitätsreserve durch die Reglerverstärkung eingestellt werden.

$$
\dot{\delta}_{\text{max}} = \overline{\delta} \cdot \omega \tag{5.2}
$$

#### 4.) **Flatterunterdrückung**

Werden die Steuerflächen zur aktiven Flatterunterdrückung genutzt, sind wieder die Amplitude des Ausschlags und die zur Unterdrückung notwendige Frequenz zur Bestimmung der Stellgeschwindigkeit von Bedeutung (siehe **Gleichung (5.2)**).

#### 5.) **Flugerprobung**

Für die Flugerprobung ist es notwendig das Flugzeug über die Querruder anzuregen. Dabei wird bei einer geforderten Amplitude und Frequenz eine Schwingung des Flugzeuges erreicht. Die daraus resultierende Stellgeschwindigkeit sollte nicht dimensionierend sein, da das Stellsystem dann extra für den Flugversuch und nicht für den Flugbetrieb ausgelegt werden würde.

#### 6.) **Bauformen**

Ist ein Flugzeug nur schwach gedämpft oder sogar instabil konfiguriert, so hat dies auf die Dimensionierung der Stellgeschwindigkeit Einfluss, wenn der Pilot nicht in der Lage ist das Flugzeug den Anforderungen entsprechend zu steuern. Dies kann auf Flugzeuge mit hoher Manövrierbarkeit zu treffen, da Stabilität auf kosten der Manövrierbarkeit geht.

## **6 Auftriebsbeiwertverteilung**

Überschreitet der Auftriebsbeiwert sein Maximum, reist die Strömung ab (siehe **Bild 6.1**). Aus diesem Grund ist es von großem Interesse die Strömung möglichst lange an den Querruder aufrecht zu erhalten. So bleibt das Flugzeug möglichst lange kontrollierbar. Das Ziel ist es, da sich die Querruder an den äußeren Bereichen des Flügels befinden, die Strömung erst am Innenflügel abreißen zu lassen. Es haben einige verschiedene Gestaltungsmöglichkeiten Einfluss auf die Auftriebsbeiwertverteilung über die Spannweite. Da wären Pfeilung und Flügelverwindung.

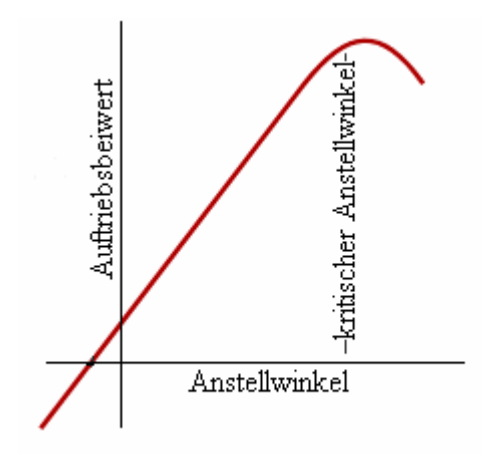

**Bild 6.1** Auftriebsbeiwert in Abhängigkeit des Anstellwinkels **(Zingel 2002)**

#### **Pfeilung**

Vergleicht man (siehe **Bild 6.2**) die Auftriebsverteilung eines nach vorn gepfeilten Flügels mit der eines nach hinten gepfeilten, so erkennt man deutlich den Vorteil eines nach vorn gepfeilten Flügels. Hier reißt die Strömung zuerst am inneren Flügelbereich ab. Ein nach hinten gepfeilter Flügel ist leichter als ein nach vorn gepfeilter Flügel, da sich der Anstellwinkel mit zunehmendem Auftrieb erhöht, d.h. die Unterseite des Flügels richtet sich in den Wind. Dies führt zu hohen Luftkräften, die durch eine entsprechende Flügelstruktur ertragen werden muss. Bei einem nach hinten gepfeilten Flügel verhält es sich umgekehrt. Aus diesem Grund sollte der Gewichtsvorteile genutzt werden und der nach hinten gepfeilte Flügel aerodynamisch optimiert werden. Hier kommt die Flügelverwindung ins Spiel.

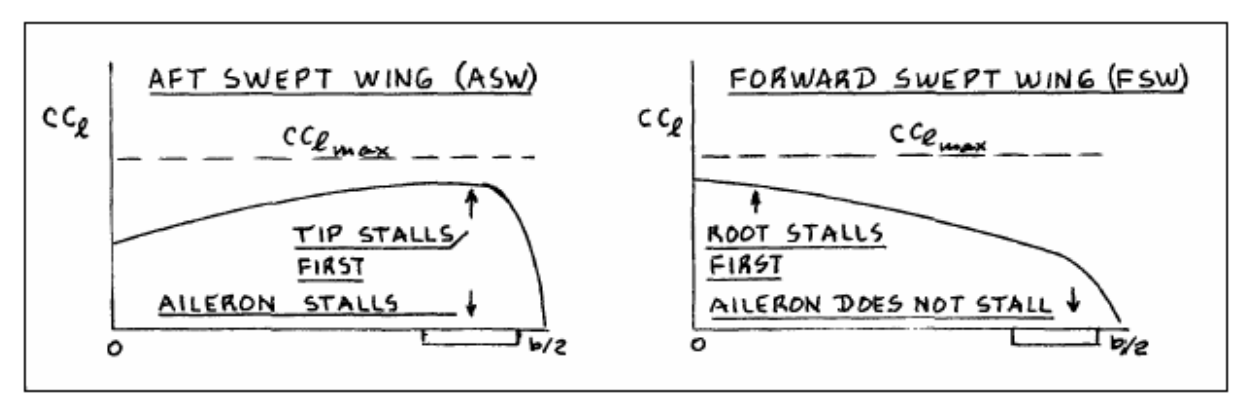

**Bild 6.2** Auftriebsverteilung bei Rück- und Vorwärtspfeilung **(Scholz 1999)**

### **Flügelverwindung**

Es gibt zwei Arten von Flügelverwindung, die geometrische Flügelverwindung (siehe **Bild 6.3** links) und die aerodynamische Flügelverwindung (siehe **Bild 6.3** rechts). Mit Hilfe der Flügelverwindung kann der Flügel so verändert werden, dass Außen ein geringerer Auftreibsbeiwert erreicht wird als Innen.

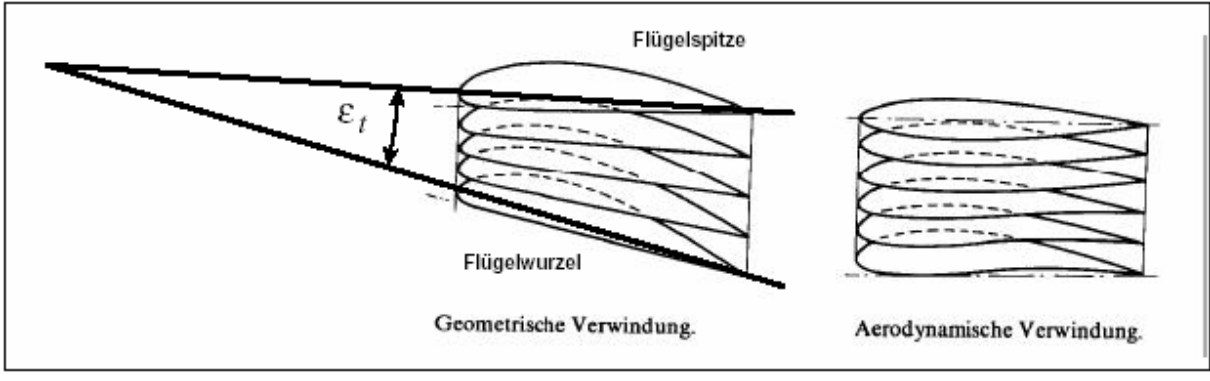

**Bild 6.3** Flügelverwindung **(Scholz 1999)**

## **7 Auslegung nach dem Leitwerksvolumen**

In diesem Kapitel wird dargestellt, wie man ein Leitwerk nach dem Leitwerksvolumen auslegt. Dieses dient als Grundlage für die spätere Umsetzung auf eine Querruderauslegung. Das Leitwerksvolumen ist kein "wirkliches Volumen", es ist vielmehr die Fläche des Leitwerks multipliziert mit dem dazugehörigen Hebelarm. Es entsteht lediglich die Einheit eines Volumens. Macht man dieses Volumen zu einem dimensionslosen Wert (siehe **Gleichung (7.1)** und **(7.2)**), so sagt dieser Parameter aus, wie Wirksam ein Leitwerk ist. Um eine klare Aussage zu treffen, benötigt man allerdings eine Vergleichsmöglichkeit. Diese steht einem in Form von schon fertigen Flugzeugen zur Verfügung. **Raymer 1989** machte sich das zu nutzte und hat Volumenbeiwerte fertiger Flugzeuge analysiert. Sein Ergebnis steht uns in Form einer Tabelle in **Scholz 1999** zur Verfügung.

| Aircraft                       | Horizontal $C_{H}$ | Vertical $C_v$ |
|--------------------------------|--------------------|----------------|
| Sailplane                      | 0,5                | 0,02           |
| Homebuilt                      | 0,5                | 0,04           |
| General aviation-single engine | 0,7                | 0,04           |
| General aviation-twin engine   | 0,8                | 0,07           |
| Agricultural                   | 0,5                | 0,04           |
| Twin turboprop                 | 0,9                | 0,08           |
| Flying boat                    | 0,7                | 0,06           |
| Jet trainer                    | 0,7                | 0,06           |
| Jet fighter                    | 0,4                | 0,07           |
| Military cargo/bomber          | 1,0                | 0,08           |
| Jet transport                  | 1,0                | 0,09           |

**Tabelle 7.1** Leitwerksvolumenbeiwerte **(Scholz 1999)**

Die Formeln der Leitwerksvolumenbeiwerte lauten:

Für das Höhenleitwerk

$$
C_H = \frac{S_H \cdot l_H}{S_W \cdot c_{MAC}} \tag{7.1}
$$

Für das Seitenleitwerk

$$
C_V = \frac{S_V \cdot l_V}{S_W \cdot b} \tag{7.2}
$$

## **8 Auslegung des Querruders**

In diesem Abschnitt erfolgt nun die Umsetzung des Leitwerksvolumens auf das Querruder. Anwendung fand diese Methode schon einmal in der Klausur **(Scholz 2003)** von Prof. Dr. Scholz durch ausmessen der Hebelarme. Die Größe des Querrudervolumenbeiwertes gibt Aufschluss über die Manövrierbarkeit eines Flugzeuges. So spricht ein großer Beiwert für hohe Manövrierbarkeit, welches durch verhältnismäßig großen Querrudern und einem dazugehörigen großen Hebelarm erreicht werden kann (siehe **Gleichung (8.1)**). **Torenbeek 1976** definiert den Querrudervolumenbeiwert folgender maßen:

*The area of conventional ailerons may be estimated in the preliminary design stage from statistical data of the parameter* 

$$
\frac{S_a \cdot l_a}{S \cdot b}
$$

*(Bild 8.1), which is a measure of the rolling moment, for a given aileron deflection.* 

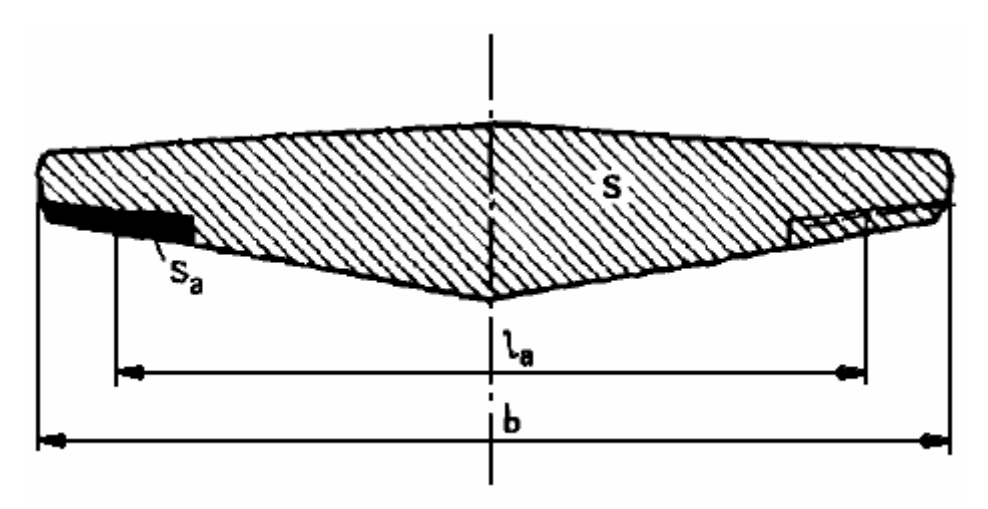

**Bild 8.1** Querrudervolumen nach **Torenbeek 1976**

*Sa* : Fläche eines Querruders (Aileron)

- *al* : Abstande der Querruder zueinander (vom Schwerpunkt aus)
- *S* : Gesamt Flügelfläche
- *b* : Spannweite des Flügels

Demnach ist:

$$
C_{\text{Aileron}} = \frac{S_a \cdot l_a}{S \cdot b} \tag{8.1}
$$

Dieses ist die Formel zur Berechnung des Querrudervolumenbeiwertes. Misst man nun das **Bild 8.1** aus, so erhält man für  $l_a/b$  einen Wert von ca. 0,81. Während des Flugzeugentwurfs werden die Parameter Flügelfläche und Spannweite bestimmt, wodurch uns diese Werte für die Berechnung zur Verfügung stehen. C<sub>Aileron</sub> ist der Wert den wir erreichen wollen, um mit dem Flugzeug gut manövrieren zu können. Als weitere Vorgabe sollte beachtet werden, dass die Flaps möglichst viel Platz an der Hinterkante benötigen (für optimalen Auftrieb in Landekonfiguration), wodurch sich ein möglichst großes  $l_a$  bei kleinen  $S_a$  ergibt. Aus diesem Grund sollte der Erfahrungswert für  $l_a/b$  nicht unterschritten werden. Die Tiefe der Querruder ist begrenzt durch den Hinterholm. Mit diesen Vorgaben kann man die benötigte geometrischen Daten der Querruder bestimmen:

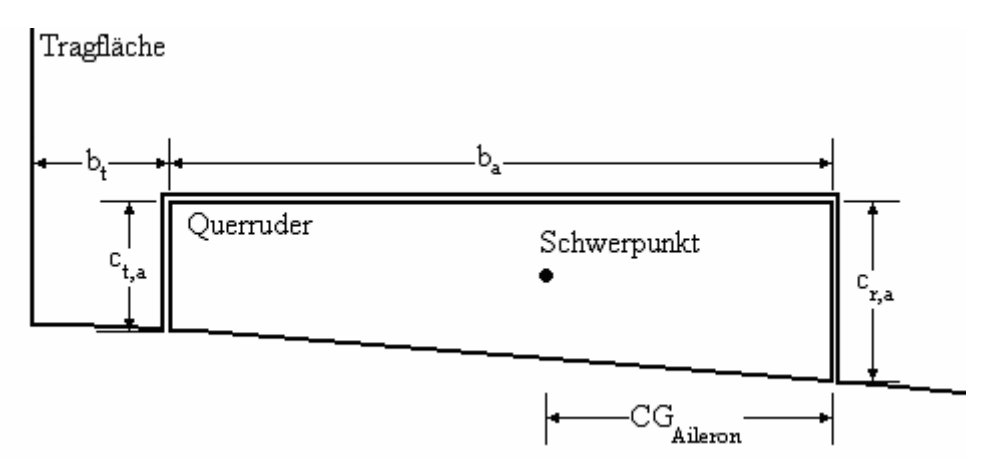

**Bild 8.2** Querruder

**Schritt 1:** Bestimmen des Hebelarms  $l_a$ 

Hier soll die Auswertung der statistischen Größen den optimalen Wert liefern

$$
\frac{l_a}{b} = (\text{siehe Kapitel 9})
$$

*b* ist aus der Flügelauslegung des Flugzeugentwurfs bekannt, wodurch sich der Wert für *al* bestimmen lässt. Dieser Wert für *l<sub>a</sub>* dient uns im Schritt 4 als Fixpunkt für die Positionierung am Flügel.

**Schritt 2:** Bestimmung der Querruderfläche Nach den Erfahrungswerten aus **Bild 9.1** oder **Tabelle 9.1** und **Schritt 1**

$$
C_{\text{Aileron}} = \frac{S_a \cdot l_a}{S \cdot b}
$$

*CAileron* ist der Wert den wir erreichen wollen. S ist aus der Flügelauslegung im Flugzeugentwurf bekannt, wodurch sich  $S_a$  bestimmen lässt.

**Schritt 3:** Wählen der Querrudertiefe als *x* % der Flügeltiefe *wing c*

Das Querruder beginnt ungefähr am Hinterholm des Biegetorsionskastens der Tragfläche. Nach **Scholz 1999** und **Göncke 1999** liegt der übliche Wert für die Querrudertiefe bei 20% bis 40% der Flügeltiefe.

**Schritt 4:** Lösen des Gleichungssystems nach *ba*

In den vorherigen Schritten konnten wir zwar die Größe der Querruder und den benötigten Hebelarm bestimmen, allerdings ist noch unbekannt wo die Querruder genau sitzen. Sie müssen genau so positioniert werden, so dass deren Angriffspunkt der Luftkraft (Schwerpunkt) den gewünschten Hebelarm bilden. Man entwickelt "sozusagen" das Querruder um diese Position. Zum Lösen des Gleichungssystems stehen uns folgende Gleichungen zur Verfügung.

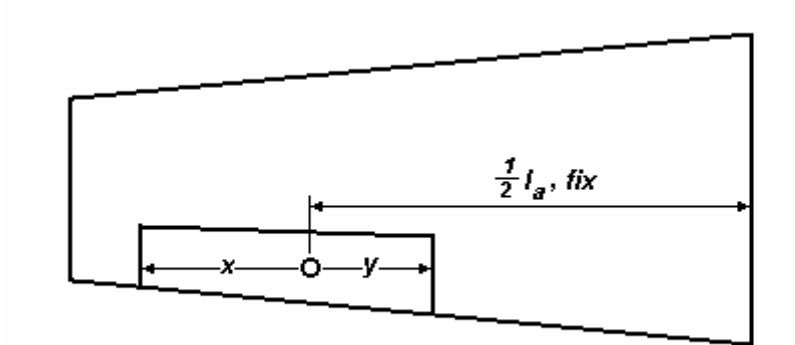

O Schwerpunkt, fix x, y werden angepasst **Bild 8.3** Querruderberechnung

**Gleichung (8.2)** liefert die äußere Querrudertiefe an der Stelle  $b_t$  von der Flügelspitze

$$
c_{t,a} = x \cdot \left( c_t + b_t \frac{c_r - c_t}{\frac{b}{2}} \right)
$$
 (8.2)

**Gleichung (8.3)** liefert die innere Querrudertiefe an der Stelle  $b_t + b_a$  von der Flügelspitze

$$
c_{r,a} = x \cdot \left( c_t + (b_t + b_a) \frac{c_r - c_t}{\frac{b}{2}} \right)
$$
 (8.3)

Gleichung (8.4) bestimmt die Querruderfläche  $S_a$  als Trapez

$$
S_a = \frac{c_{r,a} + c_{t,a}}{2} \cdot b_a \tag{8.4}
$$

Gleichung (8.5) ermittelt den Flächenschwerpunkt  $CG_{Alieron}$  und somit den Angriffspunkt der Kraft auf das Querruder

$$
CG_{Aileron} = \frac{b_a(c_{r,a} + 2c_{t,a})}{3(c_{r,a} + c_{t,a})}
$$
\n(8.5)

**Gleichung (8.6)** definiert *al*

$$
l_a = b - 2b_t - 2(b_a - CG_{\text{aileron}})
$$
\n
$$
(8.6)
$$

# **9 Statistik zur Querruderauslegung**

In dem nun folgendem Abschnitt werden für verschiedene Flugzeuge die Volumenbeiwerte ermittelt und in Diagrammen zusammengefasst (größere Darstellung siehe **Anhang B**). Um ein möglichst aussagekräftiges Ergebnis zu erhalten, wurden möglichst viele Flugzeuge verschiedener Flugzeugklassen untersucht (siehe **Anhang A**). **Bild 9.1** bis **Bild 9.3** sind das Ergebnis. Die Trendlinien mit den dazugehörigen Formeln und Regressionskoeffizienten wurden mit Hilfe von "Microsoft Excel" eingefügt. Im Bild 9.1 und Bild 9.2 ist sie vom Regressionstyp Potenziell und im **Bild 9.3** vom Regressionstyp Linear.

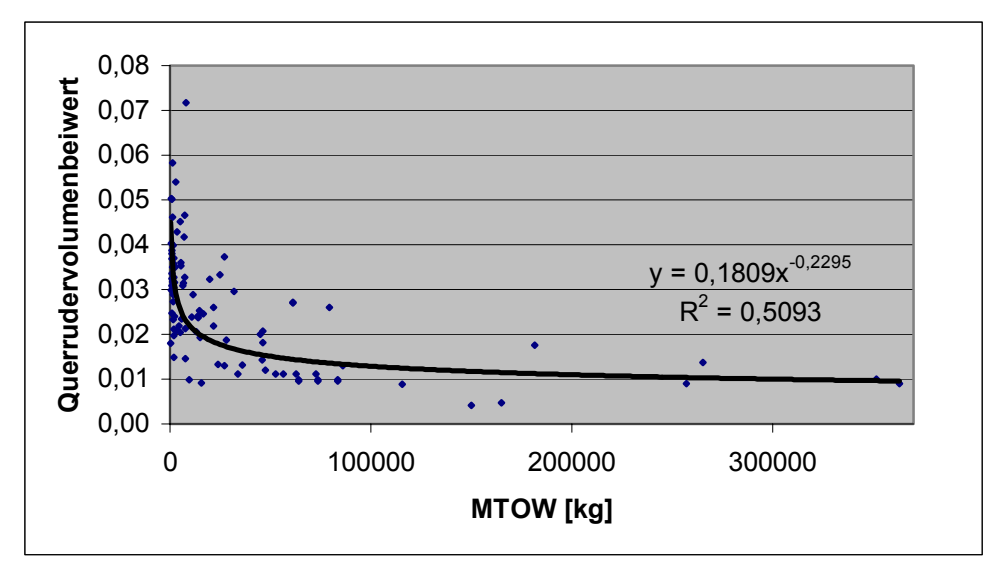

**Bild 9.1** Querrudervolumenbeiwert über MTOW

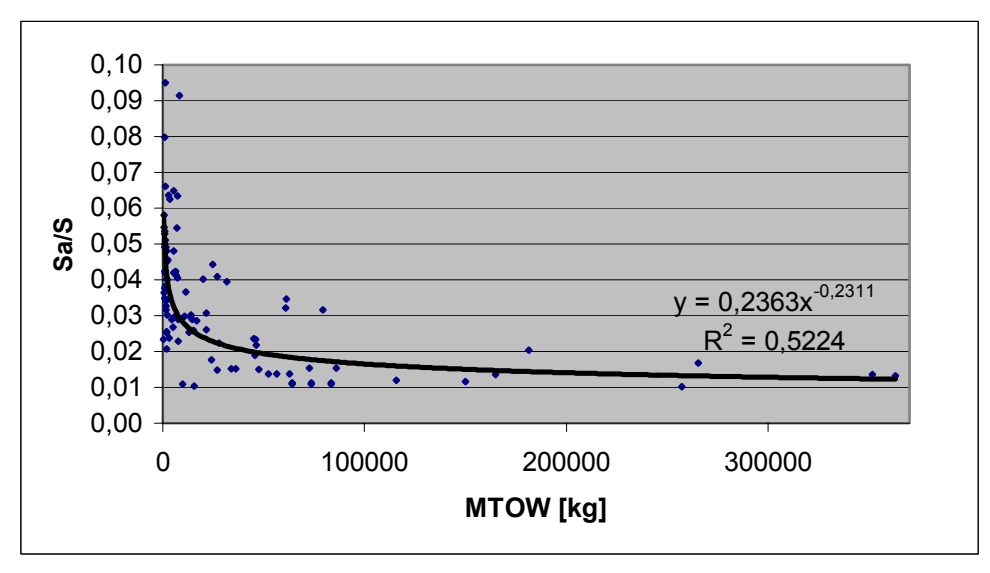

**Bild 9.2** Flächenverhältnis über MTOW

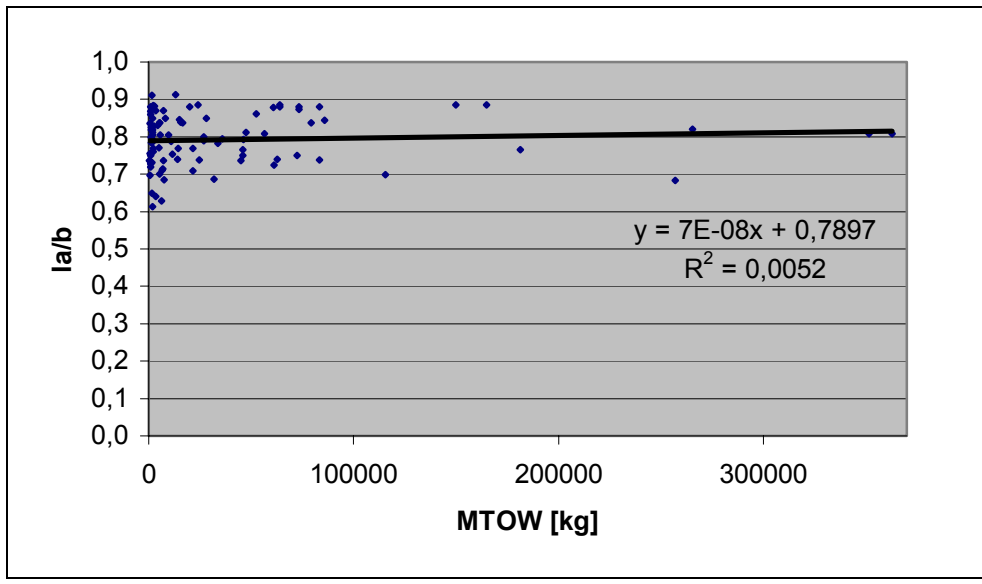

**Bild 9.3** Hebelarmverhältnis über MTOW

Die **Tabelle 9.1** zeigt die Mittelwerte für verschiedene Flugzeugklassen. Die **Bilder 9.4** bis **9.12** zeigen, wie sich diese Mittelwerte zusammensetzen. Die dort dargestellten Trendlinien sind entweder vom Typ linear oder potentiell, welches sich anhand der angegebenen Gleichungen unterscheiden lässt. Für eine gute Vergleichbarkeit zeigen alle Bilder den gleichen Bereich.

| Aircraft                       | Aileron |
|--------------------------------|---------|
| Very light aircraft            | 0.0346  |
| Agricultural                   | 0,0369  |
| Aerobatic                      | 0,0406  |
| Prop trainer                   | 0,0349  |
| General aviation-single engine | 0,0274  |
| General aviation-twin engine   | 0,0318  |
| Twin/four turboprop            | 0,0252  |
| Twin/four turbofan             | 0.0115  |
| Military transport             | 0.0288  |

**Tabelle 9.1** Querrudervolumenbeiwerte

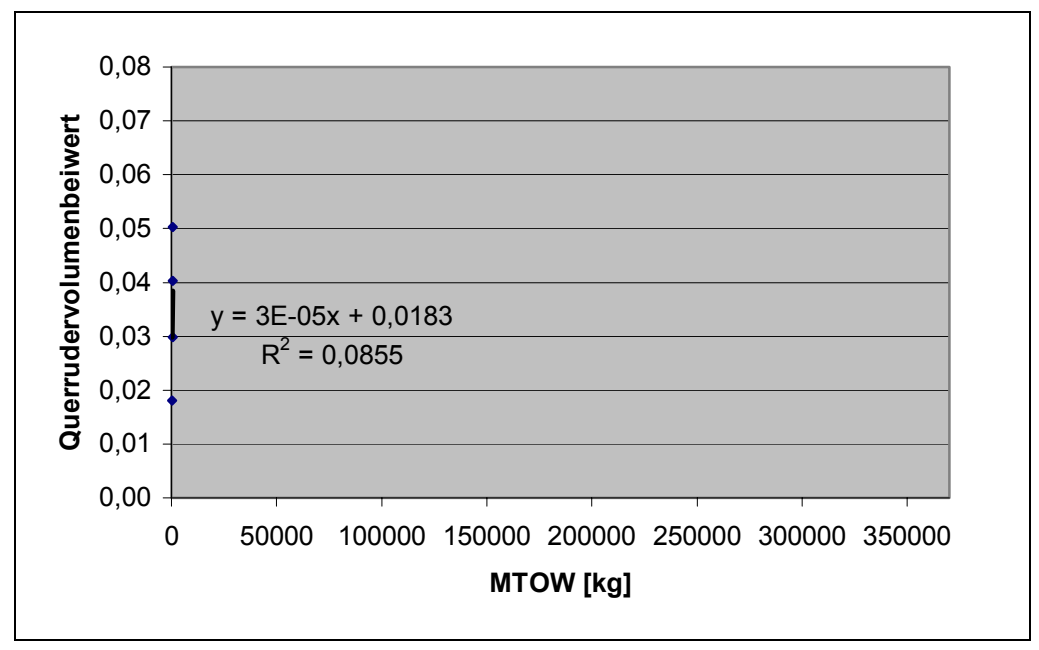

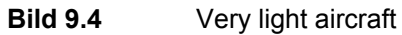

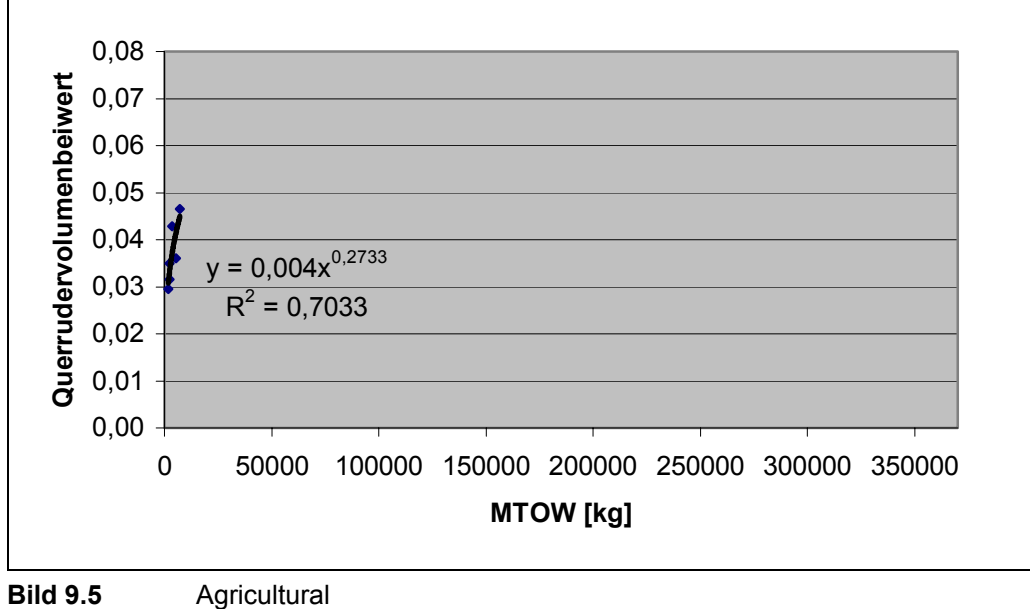

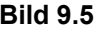

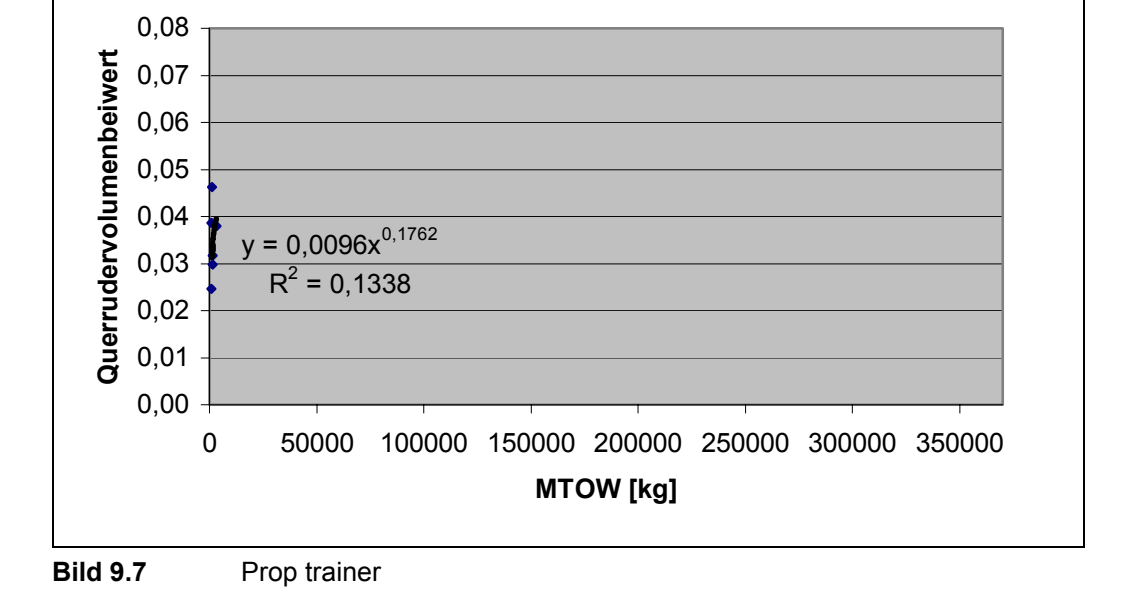

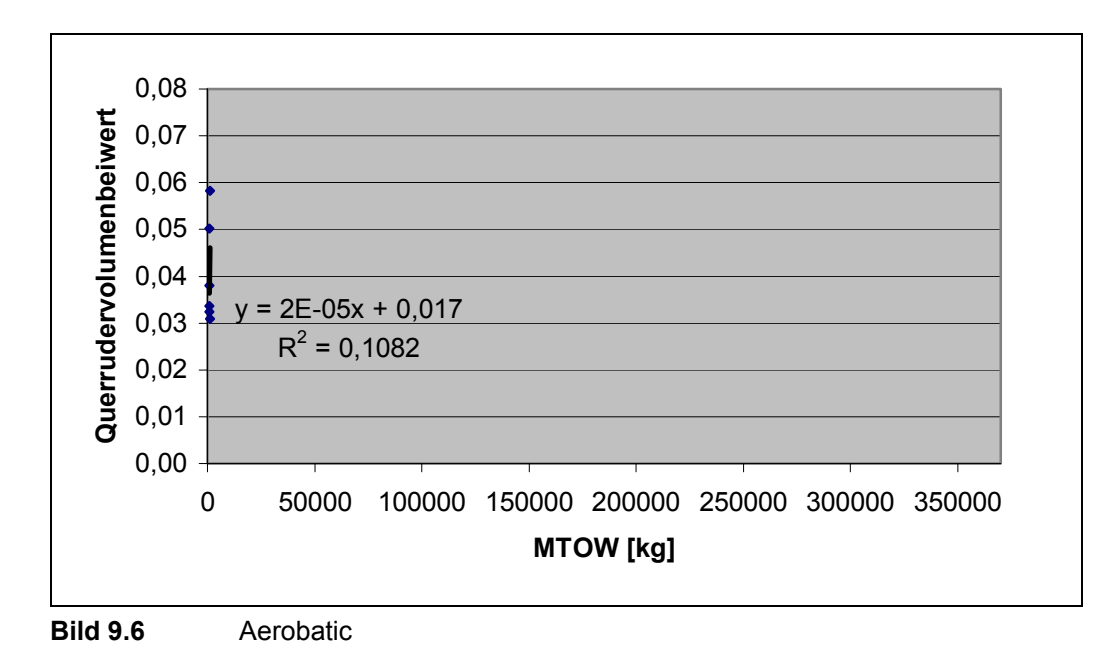

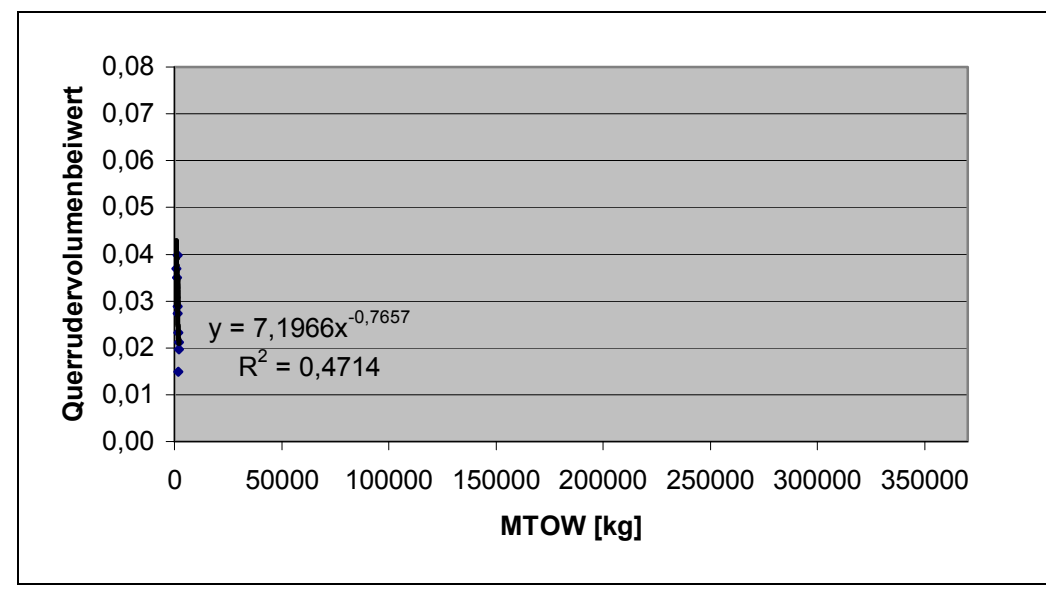

**Bild 9.8** General aviation-single engine

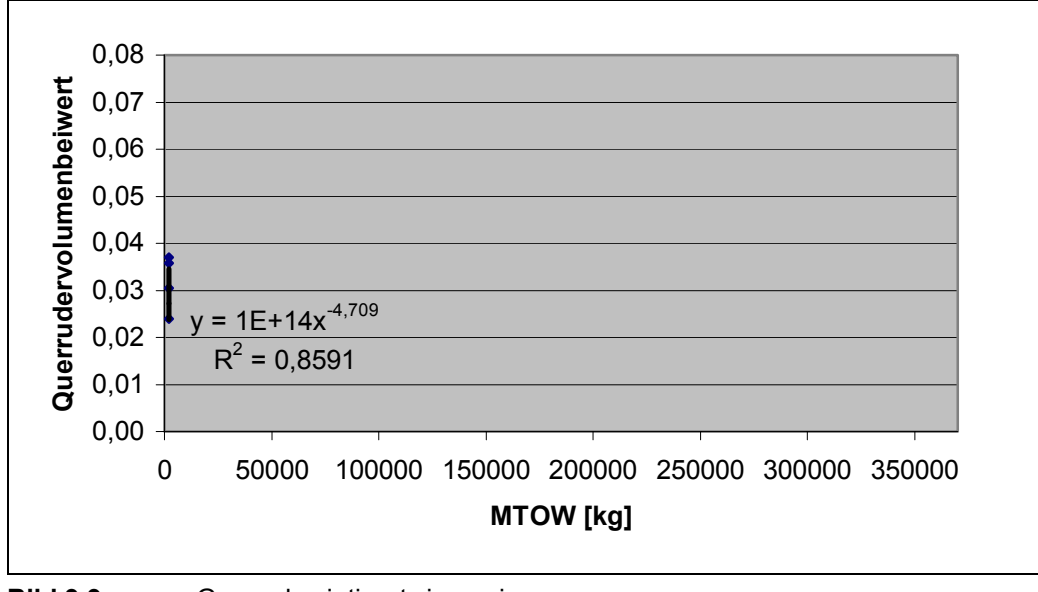

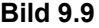

**Bild 9.9** General aviation-twin engine

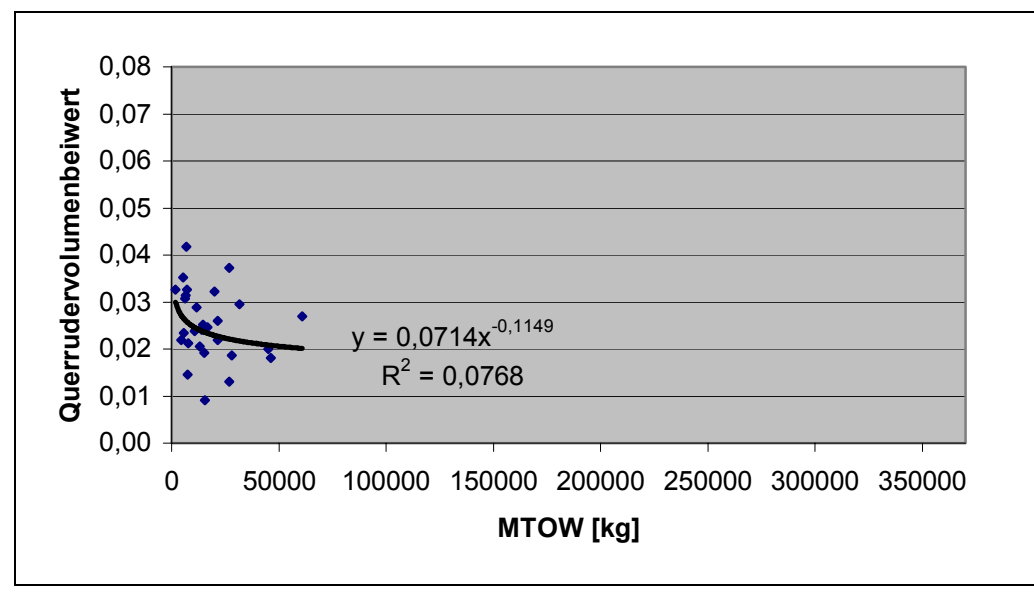

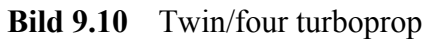

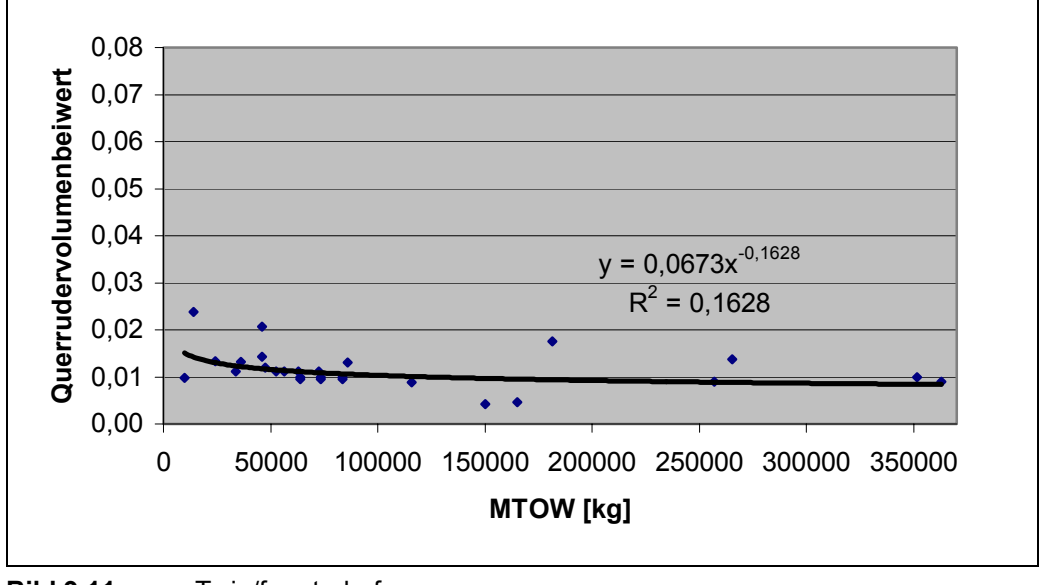

**Bild 9.11** Twin/four turbofan

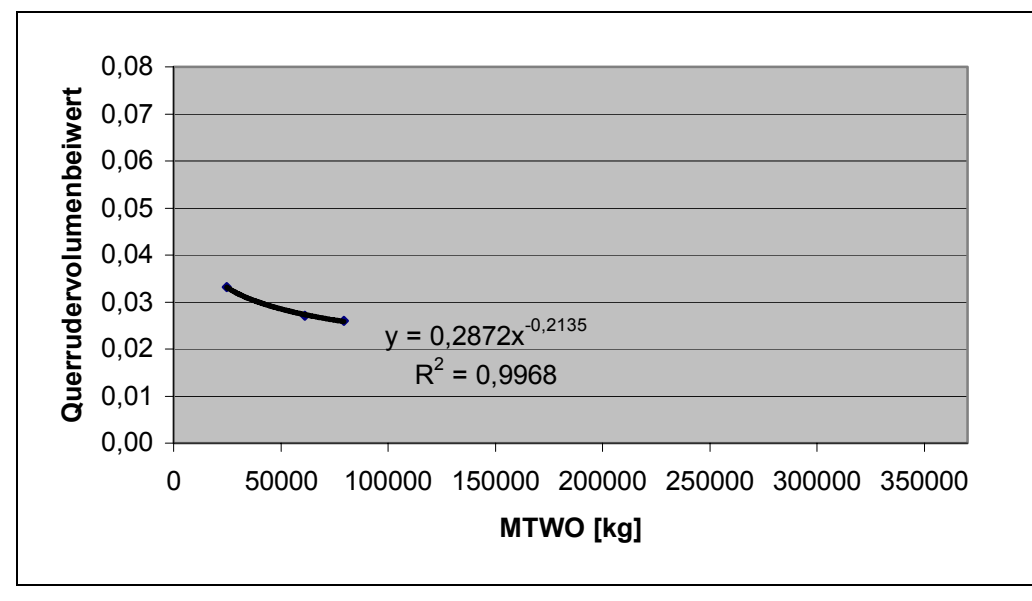

**Bild 9.12** Military transport

#### **Fazit**

Die Untersuchung der verschiedenen Flugzeuge zeigt, dass tendenziell mit sinkendem maximalem Startgewicht des Flugzeuges der Querrudervolumenbeiwert steigt (siehe Trendlinie **Bild 9.1**). So sind leichte Flugzeuge häufig auch wendiger, welches wohl mit dem Anwendungsgebiet des Flugzeuges zusammenhängt. Aus diesem Grund sollte man beim Entwurf das Anwendungsgebiet des Flugzeuges berücksichtigen. Unterscheidet man nun verschiedene Flugzeugklassen, so lassen sich die in der **Tabelle 9.1** aufgeführten Querrudervolumenbeiwerte mitteln. Diese Werte können zusätzlich zu den Diagram genutzt werden, da bei geringem maximalen Startgewicht die Querrudervolumenbeiwerte stark streuen.

Die nächste wichtige zu untersuchende Größe war das Verhältnis  $l_a/b$ . Wie in **Abschnitt 8** erwähnt, ergibt das Ausmessen des **Bildes 8.1** einen Wert von 0,81. Die Auswertung der statistischen Größen kann diesen Wert für Flugzeuge mit hohem MTOW durchaus bestätigen. Bei leichteren Flugzeugen tendiert der Wert jedoch gegen 0,79, wie es anhand der Trendlinie aus **Bild 9.3** zu ersehen ist. Als Mittelwert aller Flugzeuge ergibt sich jedoch ein Hebelarmverhältnis von 0,79. Somit ist der Zusammenhang zwischen Theorie und Anwendung durchaus hergestellt. **Bild 9.2** bildet die Verbindung zwischen **Bild 9.1** und **Bild 9.3**.

## **10 Auslegungsbeispiel**

Mit den zuvor gewonnenen Daten und entwickelten Formeln lässt sich nun eine Querruderauslegung nach dem Volumenbeiwert durchführen.

#### **Flugzeug:**

Für die Querruderauslegung nutze ich von Wolgast 2002 "Flugzeugnachentwurf am Beispiel einer Boing B737-300". Da die Querruderauslegung im Flugzeugentwurf im Kapitel 6 stattfindet, lassen sich die bis dahin errechneten Daten verwenden und diese Beispielrechnung als Rechenschema nutzen.

#### **Flugzeugdaten:**

MTOW (aus Kapitel 2.6): 60931 kg Flügelfläche *S* (aus Kapitel 2.7): 102 m² Flügelstreckung *A* (aus Kapitel 4): 7,91 Zuspitzung  $\lambda$  (aus Kapitel 4): 0,24

$$
A = \frac{b^2}{S}
$$

$$
\Rightarrow b = \sqrt{A \cdot S} = \sqrt{7,91 \cdot 102m^2} = 28,4m
$$

$$
S=\frac{b}{2}c_r(1+\lambda)
$$

$$
\Rightarrow c_r = \frac{2 \cdot S}{b \cdot (1 + \lambda)} = \frac{2 \cdot 102m^2}{28,4m \cdot 1,24} = 5,8m
$$

$$
c_t = c_r \cdot \lambda = 5,8m \cdot 0,24 = 1,4m
$$

#### **Schritt 1**

Bestimmen des Hebelarms  $l_a$  unter Nutzung des **Bildes 9.3** 

$$
\frac{l_a}{b}=0.8
$$

$$
\Rightarrow l_a = 0.8 \cdot b = 22,72m
$$

#### **Schritt 2**

Mit dem maximalen Startgewicht kann ein Wert für den Querrudervolumenbeiwert aus **Bild 9.1** bzw. **Tabelle 9.1** entnommen werden, um  $S_a$  zu berechnen. Da es sich um ein Flugzeug mit zwei Turbofans handelt, habe ich das Diagram und die Tabelle berücksichtigt

$$
C_{Aileron} = 0,012
$$
  

$$
\frac{S_a}{S} = C_{Aileron} \cdot \frac{b}{l_a} = 0,012 \cdot 1,25 = 0,015
$$
  

$$
\Rightarrow S_a = 0,015 \cdot S = 1,53m^2
$$
 (8.1)

#### **Schritt 3**

Nach **Scholz 1999** und **Göncke 1999** liegt der übliche Wert für die Querrudertiefe bei 20% bis 40% der Flügeltiefe. Aus diesem Grund wird für die Querrudertiefe zunächst ein Wert von 25% der Flügeltiefe angenommen.

#### **Schritt 4**

Um das Gleichungssystem zu lösen, werden alle bekannten Größen eingesetzt. Zuerst in die **Gleichung (8.2)** der äußeren Querrudertiefe *<sup>t</sup> <sup>a</sup> c* ,

$$
c_{t,a} = x \cdot \left( c_t + b_t \frac{c_r - c_t}{\frac{b}{2}} \right)
$$
\n
$$
c_{t,a} = 0,25 \left( 1, 4m + b_t \frac{5, 8m - 1, 4m}{14, 2m} \right)
$$
\n
$$
c_{t,a} = 0,35m + b_t \cdot 0,08
$$
\n(8.2)

Und in Gleichung (8.3) zur Bestimmung der inneren Querrudertiefe der  $c_{r,a}$ 

$$
c_{r,a} = x \cdot \left( c_t + (b_t + b_a) \frac{c_r - c_t}{\frac{b}{2}} \right)
$$
 (8.3)

$$
c_{r,a} = 0.35m + (b_t + b_a) \cdot 0.08
$$

Dann für Gleichung (8.4), mit der sich die Fläche *S<sub>a</sub>* eines Querruders bestimmen lässt

$$
S_a = \frac{c_{r,a} + c_{t,a}}{2} \cdot b_a
$$
\n
$$
1,53m^2 = \frac{c_{r,a} + c_{t,a}}{2} \cdot b_a
$$
\n(8.4)

Anschließend für Gleichung (8.5), die den Schwerpunkt  $CG_{Aileron}$  eines Querruders bestimmt

$$
CG_{Aileron} = \frac{b_a(c_{r,a} + 2c_{t,a})}{3(c_{r,a} + c_{t,a})}
$$
\n(8.5)

Und Zuletzt zur Bestimmung des Hebelarms  $l_a$  in die Gleichung (8.6)

$$
l_a = b - 2b_t - 2(b_a - CG_{Aileron})
$$
\n
$$
22,72m = 28,4m - 2b_t - 2(b_a - CG_{Aileron})
$$
\n(8.6)

Nun wird **Gleichung (8.2)** und **Gleichung (8.3)** in **Gleichung (8.4)** eingesetzt und ergibt **A**. So werden systematisch die Unbekannten  $c_{r,a}$  und  $c_{t,a}$  eliminiert.

$$
1,53 = \frac{0,35m + 0,08 \cdot (b_t + b_a) + 0,35m + 0,08b_t}{2} \cdot b_a
$$
  

$$
b_t = -0,5b_a - 4,38m + 19,13m^2 \frac{1}{b_a}
$$

**Gleichung (8.2)** und **Gleichung (8.3)** wird in **Gleichung (8.5)** eingesetzt und ergibt **B**. Hier werden ebenfalls die Unbekannten  $c_{r,a}$  und  $c_{t,a}$  eliminiert

$$
CG_{Aileron} = \frac{b_a(c_{r,a} + 2c_{t,a})}{3(c_{r,a} + c_{t,a})}
$$

$$
CG_{Aileron} = \frac{b_a (0, 35m + 0, 08b_t + 0, 08b_a + 2(0, 35m + 0, 08b_t))}{3(0, 35m + 0, 08b_t + 0, 08b_a + 0, 35m + 0, 08b_t)}
$$

$$
CG_{Aileron} = \frac{1, 05mb_a + 0, 24b_ab_t + 0, 08b_a^2}{2, 1m + 0, 48b_t + 0, 24b_a}
$$

Nun wird **A** in **B** eingesetzt und ergibt **C**, wodurch nur noch die Unbekannten  $b_a$  (Breite des Querruders) und der Schwerpunkt *CG<sub>Aileron</sub>* enthalten sind

$$
CG_{Aileron} = \frac{1,05mb_a + 0,24b_a \left(-0,5b_a - 4,38m + 19,13m^2 \frac{1}{b_a}\right) + 0,08b_a^2}{2,1m + 0,48 \left(-0,5b_a - 4,38m + 19,13m^2 \frac{1}{b_a}\right) + 0,24b_a}
$$

$$
CG_{Aileron} = 0,5b_a - 0,004 \frac{1}{m^2}b_a^3
$$

Zum Eliminieren der letzten Größen wird A und C in Gleichung (8.6) eingesetzt, um  $b_a$  zu bestimmen

$$
l_a = b - 2b_t - 2(b_a - CG_{Aileron})
$$

$$
22,72m = 28,4m - 2\left(-0,5b_a - 4,38m + 19,13m^2\frac{1}{b_a}\right) - 2\left(b_a - \left(0,5b_a - 0,004\frac{1}{m^2}b_a^3\right)\right)
$$
  

$$
0 = -0,008\frac{1}{m^2}b_a^3 - 38,26m^2\frac{1}{b_a} + 14,44m
$$
  

$$
b_{a,1} = 2,68m
$$
  

$$
b_{a,2} = 11,12m
$$

Die zweite Lösung entfällt, da das Querruder dann fast über die gesamte Halbspannweite erstrecken würde. Für die geometrische Beschreibung der Querruder sind alle notwendigen Größen bestimmt und damit sind

$$
b_t = 1,42m
$$

$$
c_{t,a} = 0,46m
$$

$$
c_{r,a} = 0,68m
$$

# **11 Zusammenfassung**

Die in dieser Arbeit aufgeführten Abschnitte zeigen wie Umfangreich das Thema Querruder ist. Aus diesem Grund ist es wichtig in der frühen Phase des Flugzeugentwurfs eine einfache Auslegungsmöglichkeit zu geben. Die Untersuchung des Querrudervolumenbeiwertes bietet hierbei eine gute Basis. Die statistische Auswertung der Flugzeuge hat gezeigt, dass tendenziell mit sinkendem maximalem Startgewicht des Flugzeuges der Querrudervolumenbeiwert steigt. Dies bietet bei dem Entwurf die Möglichkeit eine erste geometrische Bestimmung der Querruder durchzuführen, da die maximale Abflugmasse in der Dimensionierungsphase abgeschätzt bzw. berechnet wird. Dabei sollte im Entwurf für die Bestimmung der Querruder das Anwendungsgebiet des Flugzeuges berücksichtigt werden.

Darüber hinaus ergab die Untersuchung der Größen  $l_a/b$ , dass diese ungefähr dem Wert aus der Theorie entsprechen. Somit ist auch der Zusammenhang zwischen Theorie und Anwendung hergestellt.

Die Anwendung des Querrudervolumenbeiwertes und der Größen  $l_a/b$  im **Abschnitt 10** zeigt, dass die statistischen Größen eine gute Basis geben, um eine erste Berechnung der geometrischen Querruderparameter durchzuführen. Die Abweichungen der Querruderfläche von 1,53m² (Rechnung) gegenüber 1,25m² (Boing 737-300) sind durch die Idealisierung gegeben. Allerdings existiert eine gewisse Bandbreite entlang der Trendlinien der entwickelten Diagramme, die dem Flugzeugentwickler genug Spielraum bietet, ein z.B. eher wendigeres Flugzeug zu entwickeln. Darüber hinaus werden ggf. noch Rollspoiler oder Hochgeschwindigkeitsquerruder unterstützend eingesetzt, die die Möglichkeit zur Senkung des Querrudervolumenbeiwertes entsprechend der Bandbreite. Folglich sollte diese Berechnungsmethode genutzt werden, um einen ersten Anhaltspunkt zu finden.

# **Literaturverzeichnis**

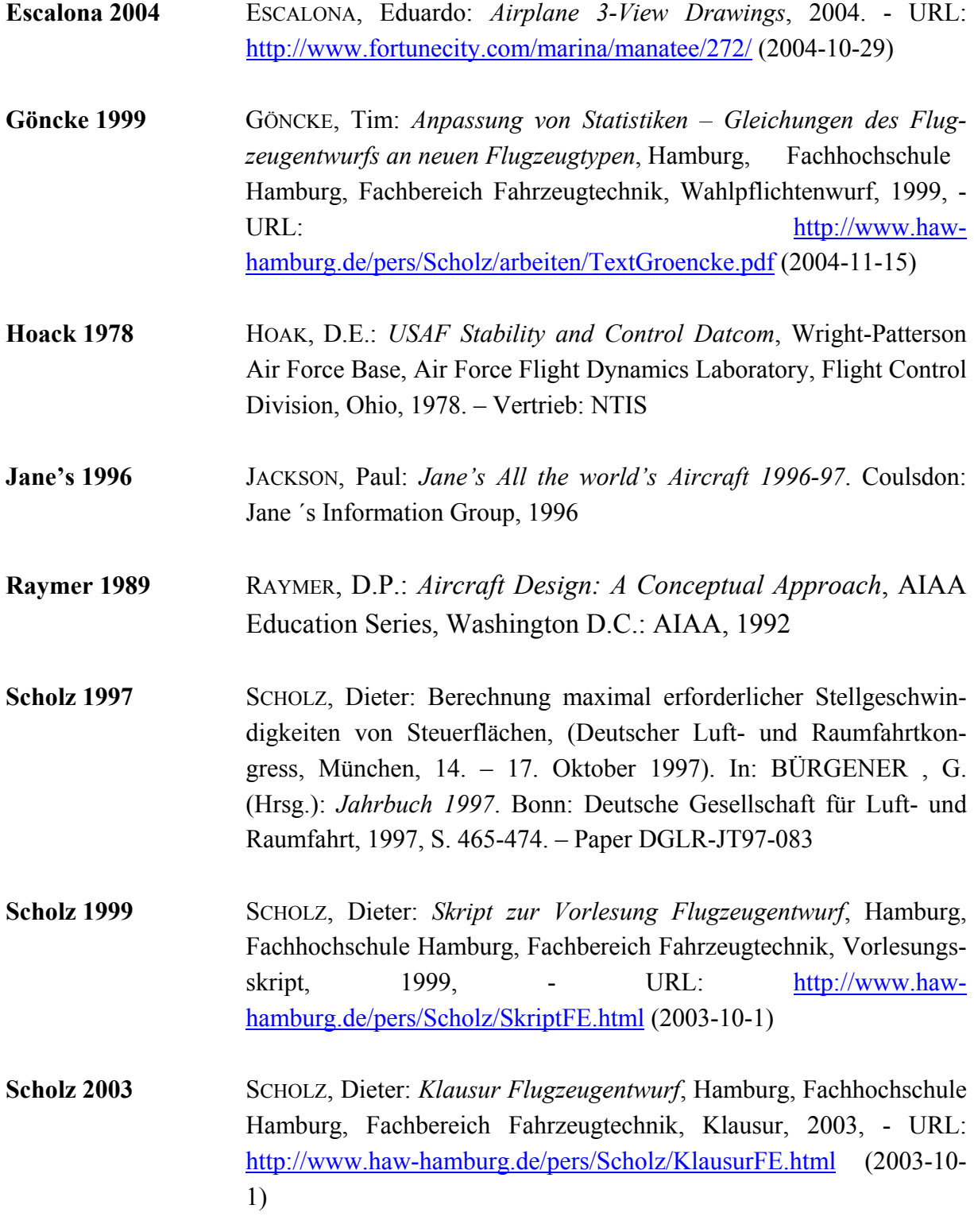

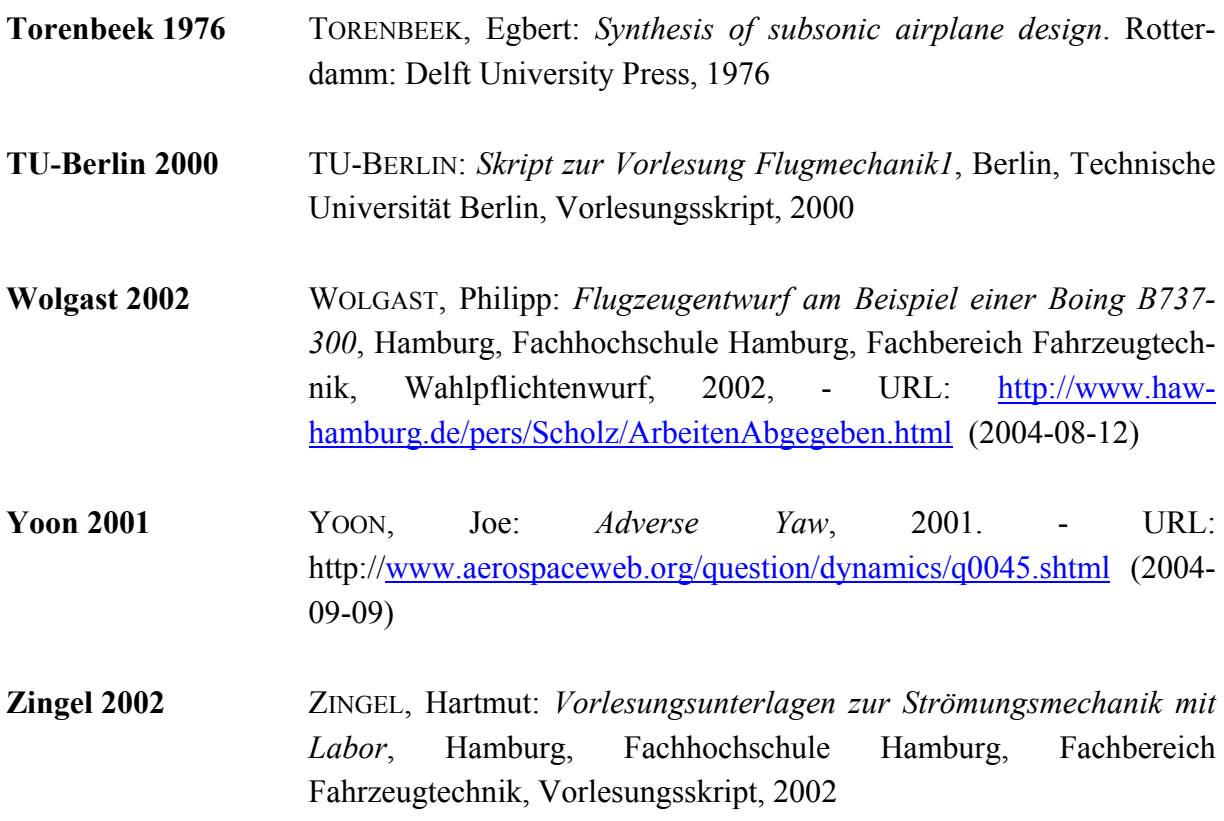

# **Anhang A**

| Flugzeug                        | S                 | b      | Sa                | La/2   | la/b   | $C_{\it Alien}$ | <b>MTOW</b> |
|---------------------------------|-------------------|--------|-------------------|--------|--------|-----------------|-------------|
|                                 | [m <sup>2</sup> ] | [m]    | [m <sup>2</sup> ] | [m]    |        |                 | [kg]        |
| A300-600                        | 260               | 44,84  | 3,53              | 7,73   | 0,3448 | 0,0047          | 165000      |
| A310-300                        | $\overline{219}$  | 43,89  | 2,53              | 7,94   | 0,3618 | 0,0042          | 150000      |
| A319-300 ohne Winglets          | 122,4             | 33,91  | 1,37              | 15,00  | 0,8847 | 0,0099          | 64000       |
| A320-200 ohne Winglets          | 122,4             | 33,91  | 1,37              | 15,00  | 0,8847 | 0,0099          | 73500       |
| A321-100 ohne Winglets          | 122,4             | 33,91  | 1,37              | 15,00  | 0,8847 | 0,0099          | 83500       |
| A319-300 mit Winglets           | 126               | 34,1   | 1,37              | 15,00  | 0,8798 | 0,0096          | 64000       |
| A320-200 mit Winglets           | 126               | 34,1   | 1,37              | 15,00  | 0,8798 | 0,0096          | 73500       |
| A321-100 mit Winglets           | 126               | 34,1   | 1,37              | 15,00  | 0,8798 | 0,0096          | 83500       |
| A340-300                        | 361,63            | 60,3   | 3,70              | 26,33  | 0,8733 | 0,0089          | 257000      |
| 747-200                         | 511               | 59,64  | 6,90              | 22,02  | 0,7384 | 0,0100          | 351534      |
| 747-400                         | 525               | 64,44  | 6,90              | 22,02  | 0,6834 | 0,0090          | 362875      |
| 737-300                         | 91,04             | 28,89  | 1,25              | 11,67  | 0,8079 | 0,0111          | 56470       |
| 737-400                         | 91,04             | 28,89  | 1,25              | 11,67  | 0,8079 | 0,0111          | 62820       |
| 737-500                         | 91,04             | 28,89  | 1,25              | 11,67  | 0,8079 | 0,0111          | 52390       |
| 757                             | 185,25            | 38,05  | 2,23              | 14,06  | 0,7392 | 0,0089          | 115665      |
| 767                             | 283,3             | 47,57  | 5,79              | 20,48  | 0,8611 | 0,0176          | 181435      |
| AERO BOERO 115                  | 17,41             | 10,78  | 0,92              | 3,766  | 0,6987 | 0,0369          | 802         |
| LAASA IA 63 Pampa               | 16,63             | 9,69   | 0,445             | 3,705  | 0,7647 | 0,0205          | 5000        |
| Gippsland GA-8 AIRVAN           | 19,32             | 12,37  | 0,4               | 4,447  | 0,7190 | 0,0149          | 1814        |
| <b>AVTECH Jabiru LSA</b>        | 7,9               | 8,03   | 0,185             | 3,096  | 0,7711 | 0,0181          | 430         |
| <b>EMBRAER EMB-120 Brasilia</b> | 39,43             | 19,78  | 1,44              | 7,8    | 0,7887 | 0,0288          | 11500       |
| EMBRAER EMB-202 IPANEMA         | 19,94             | 11,69  | 0,8               | 4,299  | 0,7355 | 0,0295          | 1800        |
| <b>CANADAIR Regional Jet</b>    | 54,54             | 21,21  | 0,965             | 7,995  | 0,7539 | 0,0133          | 24040       |
| <b>CANADAIR CL-415</b>          | 100,33            | 28,63  | 4,025             | 11,516 | 0,8045 | 0,0323          | 19890       |
| DHC-8 Dash 8 Series100          | 54,35             | 25,91  | 0,56              | 11,46  | 0,8846 | 0,0091          | 15650       |
| DHC-8 Dash 8 Series400          | 63,08             | 28,42  | 0,935             | 12,515 | 0,8807 | 0,0131          | 26989       |
| <b>HAMC Y-12 (II)</b>           | 34,27             | 17,235 | 1,44              | 7,234  | 0,8395 | 0,0353          | 5300        |
| NAMC N-5A                       | 26                | 13,42  | 1,04              | 5,302  | 0,7902 | 0,0316          | 2250        |
| SAC Y-8                         | 121,86            | 38     | 3,92              | 15,913 | 0,8375 | 0,0269          | 61000       |
| Gavilán 358                     | 18,95             | 12,8   | 0,485             | 4,923  | 0,7692 | 0,0197          | 2041        |
| AERO Ae 270 W Ibis              | 21                | 13,8   | 0,5               | 6,059  | 0,8781 | 0,0209          | 3300        |
| Let L-410UVP-E                  | 34,86             | 19,98  | 1,44              | 7,6    | 0,7608 | 0,0314          | 6600        |
| Let L-610G                      | 56                | 25,6   | 1,625             | 11,13  | 0,8695 | 0,0252          | 14500       |
| Zlin Z-142                      | 13,15             | 9,16   | 0,705             | 3,252  | 0,7100 | 0,0381          | 970         |
| Zlin Z-137T Agro Turbo          | 26,69             | 13,63  | 1,215             | 5,242  | 0,7692 | 0,0350          | 2525        |
| Campana AN4                     | 14,31             | 11,08  | 0,83              | 4,807  | 0,8677 | 0,0503          | 540         |
| Dassault Atlantique 2           | 120,34            | 37,42  | 2,63              | 15,51  | 0,8290 | 0,0181          | 46200       |
| Reims F406                      | 23,48             | 15,08  | 0,68              | 5,691  | 0,7548 | 0,0219          | 4468        |
| Robin 200                       | 12,5              | 8,33   | 0,53              | 3,302  | 0,7928 | 0,0336          | 800         |
| SOCATA TB 21                    | 11,9              | 9,76   | 0,455             | 4,05   | 0,8299 | 0,0317          | 1400        |
| Dornier 228-212                 | 32                | 16,97  | 1,355             | 6,171  | 0,7273 | 0,0308          | 6400        |
| Dornier 328                     | 40                | 20,98  | 1,21              | 8,365  | 0,7974 | 0,0241          | 13990       |
| Extra 300 competition           | 10,7              | 8      | 0,855             | 2,512  | 0,6280 | 0,0502          | 820         |
| Airtech CN-235                  | 59,1              | 25,81  | 1,535             | 9,553  | 0,7403 | 0,0192          | 15100       |
| <b>ATR 42</b>                   | 54,5              | 24,57  | 1,56              | 10,553 | 0,8590 | 0,0246          | 16700       |

**Tabelle A.1** Untersuchte Flugzeuge aus **Jane's 1996**

| Flugzeug                        | $\overline{s}$ | $\it{b}$ | Sa                | La/2   | la/b   | $C_{\it Alien}$    | <b>MTOW</b> |
|---------------------------------|----------------|----------|-------------------|--------|--------|--------------------|-------------|
|                                 | $[m^2]$        | [m]      | [m <sup>2</sup> ] | [m]    |        |                    | [kg]        |
| <b>ATR 72</b>                   | 61             | 27,05    | 1,875             | 11,444 | 0,8461 | 0,0260             | 21500       |
| Alenia G222                     | 82             | 28,7     | 1,825             | 12,023 | 0,8378 | 0,0186             | 28000       |
| Partenavia P.68C                | 18,6           | 12       | 0,895             | 4,61   | 0,7683 | 0,0370             | 1990        |
| ShinMaywa US-1A                 | 135,82         | 33,15    | 3,2               | 14,064 | 0,8485 | 0,0200             | 45000       |
| C-17A Globemaster III           | 353,03         | 51,76    | 5,915             | 21,19  | 0,8188 | 0,0137             | 265352      |
| Avia Baltika LAK-XE             | 10,05          | 10,68    | 0,55              | 3,935  | 0,7369 | 0,0403             | 720         |
| SME MD3-160/Tiga basic          | 15             | 10       | 0,565             | 4,103  | 0,8206 | 0,0309             | 1060        |
| Fokker 50                       | 70             | 29       | 1,83              | 12,114 | 0,8354 | 0,0218             | 21545       |
| Fokker 100                      | 93,5           | 28,08    | 1,765             | 10,613 | 0,7559 | 0,0143             | 45810       |
| <b>AIEP Air Beetle</b>          | 10,2           | 7,01     | 0,355             | 2,485  | 0,7090 | 0,0247             | 839         |
| PZL Mielec M-28 Skytruck        | 39,72          | 22,06    | 2,165             | 8,445  | 0,7656 | 0,0417             | 7000        |
| PZL Mielec M-18A Dromader       | 40             | 17,7     | 1,92              | 6,638  | 0,7501 | 0,0360             | 5300        |
| PZL Mielec M-26 Iskierka        | 14             | 8,6      | 0,585             | 3,071  | 0,7142 | 0,0298             | 1400        |
| Aerostar lak-52                 | 15             | 9,3      | 0,99              | 3,255  | 0,7000 | 0,0462             | 1305        |
| CPCA DK-10 Dracula              | 10             | 8,38     | 0,365             | 3,428  | 0,8181 | 0,0299             | 750         |
| Romaero Airstar 2500            | 95,78          | 28,5     | 1,43              | 11,4   | 0,8000 | 0,0119             | 47400       |
| T101 Grach                      | 43,63          | 18,2     | 2,83              | 6,341  | 0,6968 | 0,0452             | 5250        |
| $T-407$                         | 24,05          | 12,6     | 1,18              | 5,116  | 0,8121 | 0,0398             | 1600        |
| T-433 Flamingo                  | 20,68          | 14,2     | 0,522             | 5,946  | 0,8375 | 0,0211             | 2050        |
| T-910 Kuryer                    | 32,2           | 17       | 0,348             | 7,747  | 0,9114 | 0,0099             | 9700        |
| Avia Accord-201                 | 17             | 13,6     | 0,585             | 6,013  | 0,8843 | 0,0304             | 2000        |
| Berier Be-32K                   | 32             | 17       | 1,3               | 6,843  | 0,8051 | 0,0327             | 7300        |
| Berier Be200                    | 200            | 41,62    | 3,07              | 17,689 | 0,8500 | 0,0130             | 86000       |
| Berier Be-42                    | 117,44         | 32,7     | 1,78              | 14,227 | 0,8702 | 0,0132             | 36000       |
| Khrunichev-T411 Pegasus         | 22,27          | 13,1     | 0,76              | 5,531  | 0,8444 | 0,0288             | 1550        |
| Khrunichev-T420 CL Strizh CL    | 19,7           | 13,3     | 0,885             | 5,288  | 0,7952 | 0,0357             | 1990        |
| Sukhoi Su-26M                   | 11,8           | 7,8      | 0,59              | 2,53   | 0,6487 | 0,0324             | 1000        |
| Sukhoi Su-29                    | 12,2           | 8,2      | 1,16              | 2,515  | 0,6134 | 0,0583             | 1204        |
| Sukhoi S-80                     | 44             | 23,16    | 1,635             | 10,19  | 0,8800 | 0,0327             | 1900        |
| CASA C-212 Series 300 Aviocar   | 41             | 20,28    | 3,75              | 7,958  | 0,7848 | 0,0718             | 8100        |
| Saab 340B                       | 41,81          | 21,44    | 1,06              | 8,692  | 0,8108 | 0,0206             | 13155       |
| Pilatus PC-6/B2-H4              | 30,15          | 15,87    | 1,915             | 6,745  |        | 0,8500 0,0540 2800 |             |
| Antonov An-32                   | 74,98          | 29,2     | 3,06              | 13,324 | 0,9126 | 0,0372             | 27000       |
| AVRO RJ 85                      | 77,29          | 26,21    | 1,81              | 11,563 | 0,8823 | 0,0207             | 46039       |
| Jetstream 41                    | 32,59          | 18,29    | 0,97              | 7,316  | 0,8000 | 0,0238             | 10886       |
| Pilatus Briten-Norman BN2T      | 30,19          | 14,94    | 1,19              | 5,603  | 0,7501 | 0,0296             | 31750       |
| Turbine Islander                |                |          |                   |        |        |                    |             |
| Slingsby T67M MkII Firefly      | 12,63          | 10,59    | 0,62              | 4,17   | 0,7875 | 0,0387             | 975         |
| Air Tractor AT-401B Air Tractor | 28,43          | 15,57    | 1,775             | 5,343  | 0,6863 | 0,0428             | 3565        |
| Air Tractor AT-802              | 36,33          | 17,68    | 2,305             | 6,483  | 0,7334 | 0,0465             | 7257        |
| Fairchild 19/20 Seat Metro      | 28,71          | 17,37    | 0,655             | 5,567  | 0,6410 | 0,0146             | 7530        |
| Gulfstream IV                   | 88,29          | 23,72    | 1,34              | 8,73   | 0,7361 | 0,0112             | 33838       |
| Jaran Tempest JA-184            | 16,35          | 11,07    | 0,835             | 3,787  | 0,6842 | 0,0349             | 1202        |
| Lockheed P3                     | 120,77         | 30,37    | 4,18              | 11,884 | 0,7826 | 0,0271             | 61235       |
| Lockheed C-130H-30              | 162,12         | 40,41    | 5,11              | 16,669 | 0,8250 | 0,0260             | 79380       |
| McDonnell Douglas MD-87         | 115,11         | 32,87    | 1,765             | 11,909 | 0,7246 | 0,0111             | 72575       |
| Mooney MSE                      | 16,26          | 11       | 0,53              | 4,605  | 0,8373 | 0,0273             | 1528        |
| Grumman E-2C Hawkeye            | 65,03          | 24,56    | 2,88              | 9,21   | 0,7500 | 0,0332             | 24687       |

**Tabelle A.2** Untersuchte Flugzeuge aus **Jane's 1996**

| יהד <i>ו</i> טוויטאו<br>ontorought righting and <b>can't a root</b> |           |          |                                    |             |        |               |                     |
|---------------------------------------------------------------------|-----------|----------|------------------------------------|-------------|--------|---------------|---------------------|
| Flugzeug                                                            | S<br>[m²] | b<br>[m] | Sa<br>$\left[\frac{m^2}{2}\right]$ | La/2<br>[m] | la/b   | $C_{Aileron}$ | <b>MTOW</b><br>[kg] |
| Piper Pa-34-220T SenacalV                                           | 19,39     | 11,85    | 0,585                              | 4,711       | 0,7951 | 0,0240        | 2154                |
| Beech Bonanza A36                                                   | 16,8      | 10,21    | 0,53                               | 3,768       | 0,7381 | 0,0233        | 1661                |
| Beech Super King Air B200                                           | 28,15     | 16,61    | 0,835                              | 6,543       | 0,7878 | 0.0234        | 5670                |
| Beech 1900D regional transport                                      | 28,8      | 17,67    | 0,835                              | 6,465       | 0,7317 | 0,0212        | 7688                |
| Hawker 1000                                                         | 34,75     | 15,66    | 1,025                              | 6,305       | 0,8052 | 0,0238        | 14060               |
| <b>EMBRAER EMB-312 Tucano</b>                                       | 19,4      | 11,14    | 0,985                              | 4,169       | 0,7485 | 0,0380        | 3175                |
| CAC F-7M Airguard                                                   | 23        | 7,15     | 0.59                               | 2,451       | 0,6856 | 0,0176        | 7531                |

**Tabelle A.3** Untersuchte Flugzeuge aus **Jane's 1996**

 **Anhang B** 

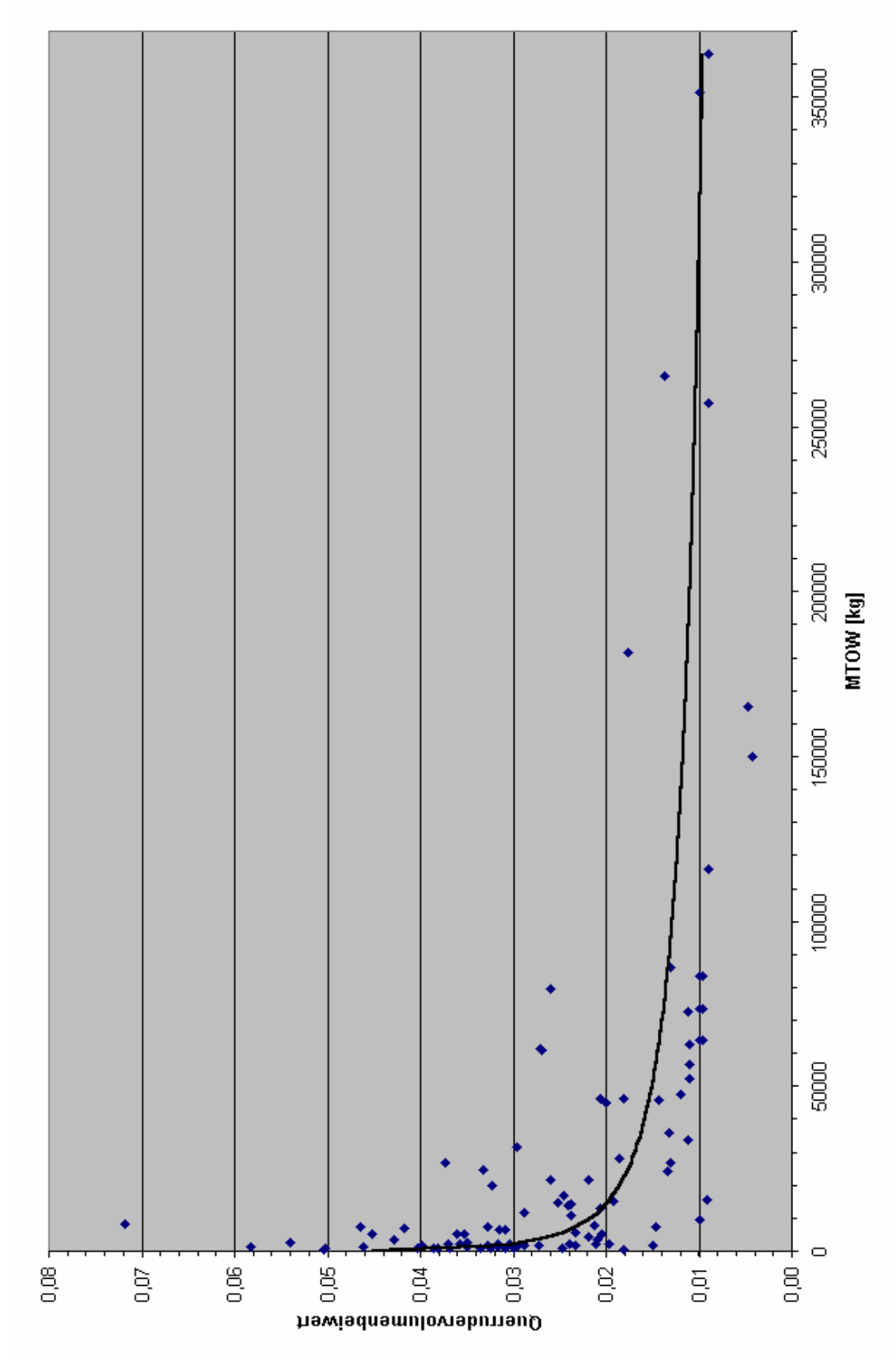

Bild B.1 Querrudervolumenbeiwert über MTOW

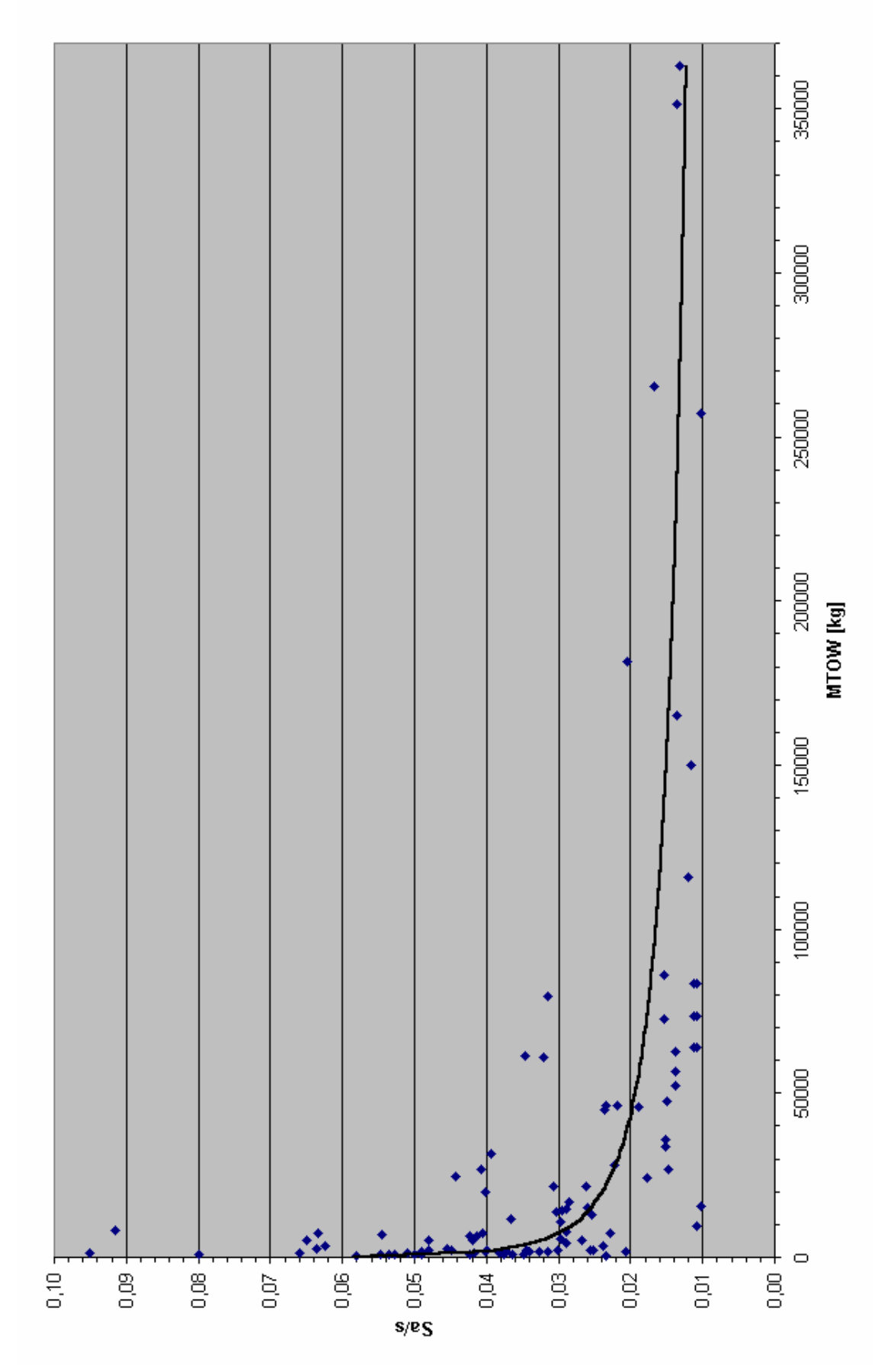

Bild B.2 Flächenverhältnis über MTOW

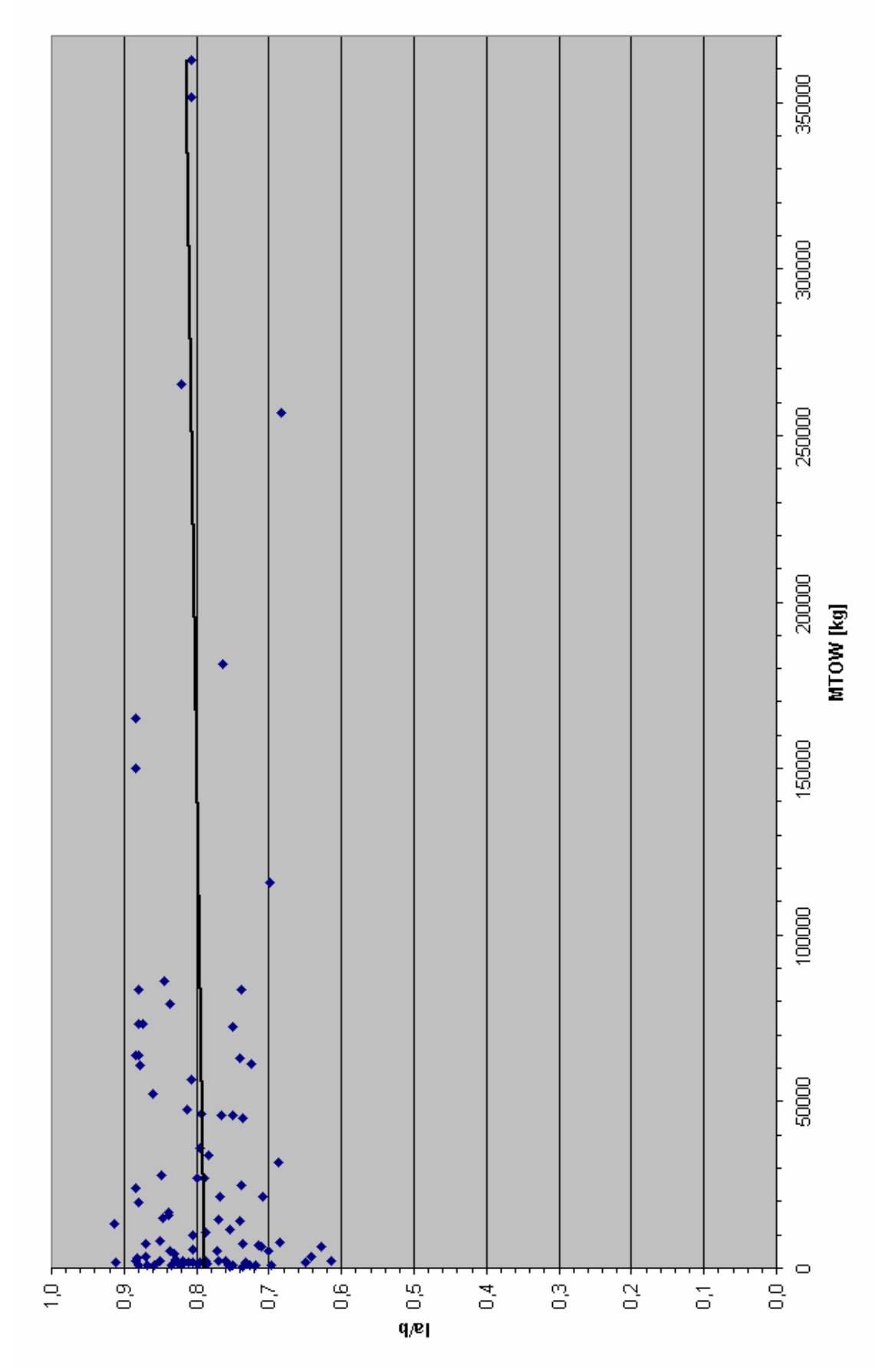

Bild B.3 Hebelarmverhältnis über MTOW